# **JACK Audio Connection Kit (JACK) Client for Python**

*Release 0.5.4*

## **Matthias Geier**

**2022-06-04**

## **Contents**

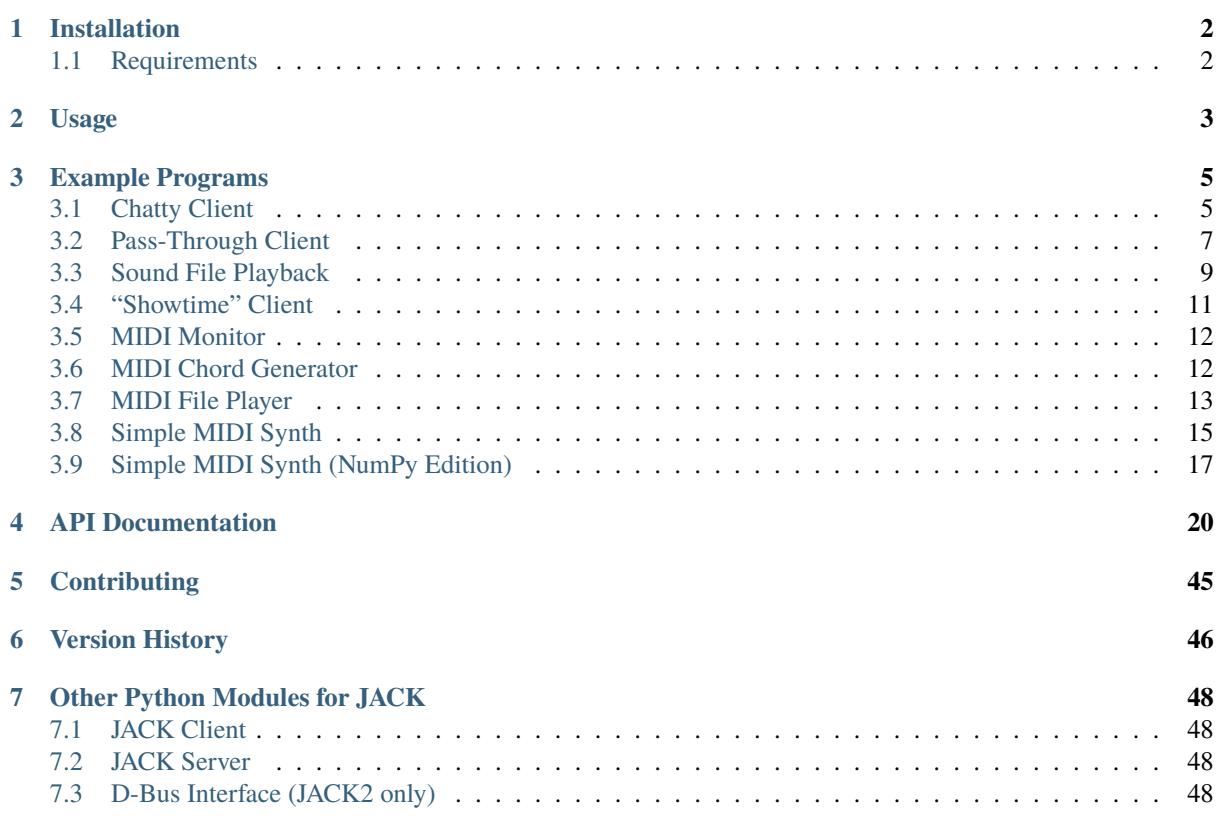

This Python module (named jack) provides bindings for the  $JACK<sup>1</sup>$  $JACK<sup>1</sup>$  $JACK<sup>1</sup>$  $JACK<sup>1</sup>$  library.

## **Documentation:**

<https://jackclient-python.readthedocs.io/>

## **Source code and issue tracker:**

<https://github.com/spatialaudio/jackclient-python/>

**License:**

MIT – see the file LICENSE for details.

<span id="page-0-0"></span><sup>1</sup> https://jackaudio.org/

## <span id="page-1-0"></span>**1 Installation**

 $2$  You can use pip to install the jack module:

python3 -m pip install JACK-Client

Depending on your Python installation (see *[Requirements](#page-1-1)* below), you may have to use python instead of python3. If you have installed the module already, you can use the --upgrade flag to get the newest release.

To un-install, use:

python3 -m pip uninstall JACK-Client

## <span id="page-1-1"></span>**1.1 Requirements**

You'll need some software packages in order to install and use the jack module. Some of those might already be installed on your system and some are automatically installed when you use the aforementioned pip command.

### **Python:**

Of course, you'll need [Python](https://www.python.org/)<sup>[3](#page-1-3)</sup>. More specifically, you'll need Python 3. If you don't have Python installed yet, you should get one of the distributions which already include CFFI and NumPy (and many other useful things), e.g. [Anaconda](https://www.anaconda.com/products/individual#Downloads)<sup>[4](#page-1-4)</sup> or [WinPython](http://winpython.github.io/)<sup>[5](#page-1-5)</sup>.

## **pip/setuptools:**

Those are needed for the installation of the Python module and its dependencies. Most systems will have these installed already, but if not, you should install it with your package manager or you can download and install pip and setuptools as described on the [pip installation](https://pip.pypa.io/en/latest/installing/)<sup>[6](#page-1-6)</sup> page. If you happen to have pip but not setuptools, use this command:

python3 -m pip install setuptools

To upgrade to a newer version of an already installed package (including pip itself), use the --upgrade flag.

### **CFFI:**

The [C Foreign Function Interface for Python](https://cffi.readthedocs.org/)<sup>[7](#page-1-7)</sup> is used to access the C-API of the JACK library from within Python. It is supported on CPython and is distributed with  $PyPy<sup>8</sup>$  $PyPy<sup>8</sup>$  $PyPy<sup>8</sup>$  $PyPy<sup>8</sup>$ . It will be automatically installed when installing the JACK-Client package with pip. If you prefer, you can also install it with your package manager (the package might be called python3-cffi or similar).

#### **JACK library:**

The [JACK](https://jackaudio.org/)<sup>[9](#page-1-9)</sup> library must be installed on your system (and CFFI must be able to find it). Again, you should use your package manager to install it. Make sure you install the JACK daemon (called jackd). This will also install the JACK library package. If you don't have a package manager, you can try one of the binary installers from the [JACK download page](https://jackaudio.org/downloads/)<sup>[10](#page-1-10)</sup>. If you prefer, you can of course also download the sources and compile everything locally.

<span id="page-1-2"></span><sup>2</sup> https://pypi.org/project/JACK-Client/

<span id="page-1-3"></span><sup>3</sup> https://www.python.org/

<span id="page-1-4"></span><sup>4</sup> https://www.anaconda.com/products/individual#Downloads

<span id="page-1-5"></span><sup>5</sup> http://winpython.github.io/

<span id="page-1-6"></span><sup>6</sup> https://pip.pypa.io/en/latest/installing/

<span id="page-1-7"></span><sup>7</sup> https://cffi.readthedocs.org/

<span id="page-1-8"></span><sup>8</sup> https://www.pypy.org/

<span id="page-1-9"></span><sup>9</sup> https://jackaudio.org/

<span id="page-1-10"></span><sup>10</sup> https://jackaudio.org/downloads/

#### **NumPy (optional):**

 $NumPy<sup>11</sup>$  $NumPy<sup>11</sup>$  $NumPy<sup>11</sup>$  $NumPy<sup>11</sup>$  is only needed if you want to access the input and output buffers in the process callback as NumPy arrays. The only place where NumPy is needed is [jack.](#page-36-0) OwnPort.get\_array() (and you can use jack. [OwnPort.get\\_buffer\(\)](#page-36-0) as a NumPy-less alternative). If you need NumPy, you can install it with your package manager or use a Python distribution that already includes NumPy (see above). You can also install NumPy with pip, but depending on your platform, this might require a compiler and several additional libraries:

python3 -m pip install NumPy

## <span id="page-2-0"></span>**2 Usage**

First, import the module:

>>> import jack

Then, you most likely want to create a new *jack*. Client:

>>> client = jack.Client('MyGreatClient')

You probably want to create some audio input and output ports, too:

```
>>> client.inports.register('input_1')
jack.OwnPort('MyGreatClient:input_1')
>>> client.outports.register('output_1')
jack.OwnPort('MyGreatClient:output_1')
```
As you can see, these functions return the newly created port. If you want, you can save it for later:

```
>>> in2 = client.inports.register('input_2')
>>> out2 = client.outports.register('output_2')
```
To see what you can do with the returned objects, have a look at the documentation of the class jack. OwnPort.

In case you forgot, you should remind yourself about the ports you just created:

```
>>> client.inports
[jack.OwnPort('MyGreatClient:input_1'), jack.OwnPort('MyGreatClient:input_2')]
>>> client.outports
[jack.OwnPort('MyGreatClient:output_1'), jack.OwnPort('MyGreatClient:output_2')]
```
Have a look at the documentation of the class *[jack.Ports](#page-38-0)* to get more detailed information about these lists of ports.

If you have selected an appropriate driver in your JACK settings, you can also create MIDI ports:

```
>>> client.midi_inports.register('midi_in')
jack.OwnMidiPort('MyGreatClient:midi_in')
>>> client.midi_outports.register('midi_out')
jack.OwnMidiPort('MyGreatClient:midi_out')
```
You can check what other JACK ports are available (your output may be different):

```
>>> client.get_ports()
[jack.Port('system:capture_1'),
jack.Port('system:capture_2'),
```
<span id="page-2-1"></span><sup>11</sup> https://numpy.org/

(continued from previous page)

```
jack.Port('system:playback_1'),
jack.Port('system:playback_2'),
jack.MidiPort('system:midi_capture_1'),
jack.MidiPort('system:midi_playback_1'),
jack.OwnPort('MyGreatClient:input_1'),
jack.OwnPort('MyGreatClient:output_1'),
jack.OwnPort('MyGreatClient:input_2'),
jack.OwnPort('MyGreatClient:output_2'),
jack.OwnMidiPort('MyGreatClient:midi_in'),
jack.OwnMidiPort('MyGreatClient:midi_out')]
```
Note that the ports you created yourself are of type jack. OwnPort and jack. OwnMidiPort, while other ports are merely of type [jack.Port](#page-34-0) and [jack.MidiPort](#page-35-0), respectively.

You can also be more specific when looking for ports:

>>> client.get\_ports(is\_audio=True, is\_output=True, is\_physical=True) [jack.Port('system:capture\_1'), jack.Port('system:capture\_2')]

You can even use regular expressions to search for ports:

```
>>> client.get_ports('Great.*2$')
[jack.OwnPort('MyGreatClient:input_2'), jack.OwnPort('MyGreatClient:output_2')]
```
If you want, you can also set all kinds of callback functions for your client. For details see the documentation for the class [jack.Client](#page-20-0) and the example applications in the examples/ directory.

Once you are ready to run, you should activate your client:

>>> client.activate()

As soon as the client is activated, you can make connections (this isn't possible before activating the client):

```
>>> client.connect('system:capture_1', 'MyGreatClient:input_1')
>>> client.connect('MyGreatClient:output_1', 'system:playback_1')
```
You can also use the port objects from before instead of port names:

```
>>> client.connect(out2, 'system:playback_2')
>>> in2.connect('system:capture_2')
```
Use jack. Client.get\_all\_connections () to find out which other ports are connected to a given port. If you own the port, you can also use [jack.OwnPort.connections](#page-36-2).

```
>>> client.get_all_connections('system:playback_1')
[jack.OwnPort('MyGreatClient:output_1')]
>>> out2.connections
[jack.Port('system:playback_2')]
```
Of course you can also disconnect ports, there are again several possibilities:

```
>>> client.disconnect('system:capture_1', 'MyGreatClient:input_1')
>>> client.disconnect(out2, 'system:playback_2')
\gg in2.disconnect() # disconnect all connections with in2
```
If you don't need your ports anymore, you can un-register them:

```
>>> in2.unregister()
>>> client.outports.clear() # unregister all audio output ports
```
Finally, you can de-activate your JACK client and close it:

>>> client.deactivate() >>> client.close()

## <span id="page-4-0"></span>**3 Example Programs**

## <span id="page-4-1"></span>**3.1 Chatty Client**

chatty\_client.py

```
#!/usr/bin/env python3
"""Create a JACK client that prints a lot of information.
This client registers all possible callbacks (except the process
callback and the timebase callback, which would be just too much noise)
and prints some information whenever they are called.
"''"import jack
print('setting error/info functions')
@jack.set_error_function
def error(msg):
   print('Error:', msg)
@jack.set_info_function
def info(msg):
   print('Info:', msg)
print('starting chatty client')
client = jack.Client('Chatty-Client')
if client.status.server started:
   print('JACK server was started')
else:
   print('JACK server was already running')
if client.status.name_not_unique:
   print('unique client name generated:', client.name)
print('registering callbacks')
@client.set_shutdown_callback
def shutdown(status, reason):
   print('JACK shutdown!')
   print('status:', status)
   print('reason:', reason)
```

```
@client.set_freewheel_callback
def freewheel(starting):
   print(['stopping', 'starting'][starting], 'freewheel mode')
@client.set_blocksize_callback
def blocksize(blocksize):
   print('setting blocksize to', blocksize)
@client.set_samplerate_callback
def samplerate(samplerate):
   print('setting samplerate to', samplerate)
@client.set_client_registration_callback
def client_registration(name, register):
   print('client', repr(name), ['unregistered', 'registered'][register])
@client.set_port_registration_callback
def port_registration(port, register):
   print(repr(port), ['unregistered', 'registered'][register])
@client.set_port_connect_callback
def port_connect(a, b, connect):
   print(['disconnected', 'connected'][connect], a, 'and', b)
try:
   @client.set_port_rename_callback
   def port_rename(port, old, new):
       print('renamed', port, 'from', repr(old), 'to', repr(new))
except AttributeError:
   print('Could not register port rename callback (not available on JACK1).')
@client.set_graph_order_callback
def graph_order():
   print('graph order changed')
@client.set_xrun_callback
def xrun(delay):
   print('xrun; delay', delay, 'microseconds')
try:
    @client.set_property_change_callback
   def property_change(subject, key, changed):
       print(f'subject {subject}: ', end='')
        if not key:
            assert changed == jack.PROPERTY_DELETED
```
(continued from previous page)

```
print('all properties were removed')
            return
        print('property \{!r\} was \{}'.format(key, {
            jack.PROPERTY_CREATED: 'created',
            jack.PROPERTY_CHANGED: 'changed',
            jack.PROPERTY_DELETED: 'removed',
        }[changed]))
except jack.JackError as e:
   print(e)
print('activating JACK')
with client:
   print('#' * 80)
   print('press Return to quit')
   print('#' * 80)
   input()
   print('closing JACK')
```
## <span id="page-6-0"></span>**3.2 Pass-Through Client**

### thru\_client.py

```
#!/usr/bin/env python3
"""Create a JACK client that copies input audio directly to the outputs.
This is somewhat modeled after the "thru_client.c" example of JACK 2:
http://github.com/jackaudio/jack2/blob/master/example-clients/thru_client.c
If you have a microphone and loudspeakers connected, this might cause an
acoustical feedback!
""""
import sys
import os
import jack
import threading
argv = iter(sys.argv)# By default, use script name without extension as client name:
defaultclientname = os.path.splitext(os.path.basename(newxt(argv)))[0]clientname = next(argv, defaultclientname)
servername = next(argv, None)client = jack.Client(clientname, servername=servername)
if client.status.server_started:
   print('JACK server started')
if client.status.name_not_unique:
   print(f'unique name {client.name \{r\} assigned')
event = threading. Event()
```

```
@client.set_process_callback
def process(frames):
    assert len(client.inports) == len(client.outports)assert frames == client.blocksize
    for i, o in zip(client.inports, client.outports):
       o.get_buffer()[:] = i.get_buffer()@client.set_shutdown_callback
def shutdown(status, reason):
   print('JACK shutdown!')
   print('status:', status)
   print('reason:', reason)
   event.set()
# create two port pairs
for number in 1, 2:
    client.inports.register(f'input_{number}')
   client.outports.register(f'output_{number}')
with client:
   # When entering this with-statement, client.activate() is called.
    # This tells the JACK server that we are ready to roll.
    # Our process() callback will start running now.
   # Connect the ports. You can't do this before the client is activated,
   # because we can't make connections to clients that aren't running.
   # Note the confusing (but necessary) orientation of the driver backend
    # ports: playback ports are "input" to the backend, and capture ports
    # are "output" from it.
   capture = client.get_ports(is_physical=True, is_output=True)
   if not capture:
        raise RuntimeError('No physical capture ports')
    for src, dest in zip(capture, client.inports):
       client.connect(src, dest)
   playback = client.get_ports(is_physical=True, is_input=True)
   if not playback:
       raise RuntimeError('No physical playback ports')
   for src, dest in zip(client.outports, playback):
       client.connect(src, dest)
   print('Press Ctrl+C to stop')
   try:
        event.wait()
    except KeyboardInterrupt:
       print('\nInterrupted by user')
# When the above with-statement is left (either because the end of the
# code block is reached, or because an exception was raised inside),
# client.deactivate() and client.close() are called automatically.
```
## <span id="page-8-0"></span>**3.3 Sound File Playback**

play\_file.py

```
#!/usr/bin/env python3
"""Play a sound file.
This only reads a certain number of blocks at a time into memory,
therefore it can handle very long files and also files with many
channels.
NumPy and the soundfile module (http://PySoundFile.rtfd.io/) must be
installed for this to work.
"""
import argparse
try:
   import queue # Python 3.x
except ImportError:
   import Queue as queue # Python 2.x
import sys
import threading
parser = argparse.ArgumentParser(description=__doc__)
parser.add_argument('filename', help='audio file to be played back')
parser.add_argument(
    '-b', '--buffersize', type=int, default=20,
   help='number of blocks used for buffering (default: %(default)s)')
parser.add_argument('-c', '--clientname', default='file player',
                   help='JACK client name')
parser.add_argument('-m', '--manual', action='store_true',
                   help="don't connect to output ports automatically")
args = parser.parse_args()
if args.buffersize \leq 1:
   parser.error('buffersize must be at least 1')
q = queue.Queue(maxsize=args.buffersize)
event = threading.Event()
def print_error(*args):
   print(*args, file=sys.stderr)
def xrun(delay):
   print_error("An xrun occured, increase JACK's period size?")
def shutdown(status, reason):
   print_error('JACK shutdown!')
   print_error('status:', status)
   print_error('reason:', reason)
   event.set()
def stop_callback(msg=''):
```

```
if msg:
        print_error(msg)
    for port in client.outports:
        port.get_array().fill(0)
    event.set()
   raise jack.CallbackExit
def process(frames):
   if frames != blocksize:
        stop_callback('blocksize must not be changed, I quit!')
    try:
        data = q.get_newait()except queue.Empty:
        stop_callback('Buffer is empty: increase buffersize?')
   if data is None:
        stop_callback() # Playback is finished
   for channel, port in zip(data.T, client.outports):
        port.get_array()[:] = channel
try:
    import jack
    import soundfile as sf
    client = jack.Client(args.clientname)
   blocksize = client.blocksize
    samplerate = client.samplerate
    client.set_xrun_callback(xrun)
   client.set_shutdown_callback(shutdown)
   client.set_process_callback(process)
   with sf.SoundFile(args.filename) as f:
        for ch in range(f.channels):
            client.outports.register(f'out {ch + 1}')
        block_generator = f.blocks(blocksize=blocksize, dtype='float32',
                                   always_2d=True, fill_value=0)
        for _, data in zip(range(args.buffersize), block_generator):
            q.put_nowait(data) # Pre-fill queuewith client:
            if not args.manual:
                target_ports = client.get_ports(
                    is_physical=True, is_input=True, is_audio=True)
                if len(client.outports) == 1 and len(target_ports) > 1:
                    # Connect mono file to stereo output
                    client.outports[0].connect(target_ports[0])
                    client.outports[0].connect(target_ports[1])
                else:
                    for source, target in zip(client.outports, target_ports):
                        source.connect(target)
            timeout = blocksize * args.buffersize / samplerate
            for data in block_generator:
                q.put(data, timeout=timeout)
            q.put(None, timeout=timeout) # Signal end of fileevent.wait() # Wait until playback is finished
except KeyboardInterrupt:
```

```
parser.exit('\nInterrupted by user')
except (queue.Full):
    # A timeout occured, i.e. there was an error in the callback
    parser.exit(1)
except Exception as e:
    parser.exit(type(e) . \_name__ \ + ' : ' + str(e))
```
## <span id="page-10-0"></span>**3.4 "Showtime" Client**

showtime.py

```
#!/usr/bin/env python3
"""Display information about time, transport state et cetera.
This is somewhat modeled after the "showtime.c" example of JACK.
https://github.com/jackaudio/example-clients/blob/master/showtime.c
https://github.com/jackaudio/jack2/blob/master/example-clients/showtime.c
"''"from contextlib import suppress
import time
import sys
import jack
try:
   client = jack.Client('showtime')
except jack.JackError:
    sys.exit('JACK server not running?')
def showtime():
   state, pos = client.transport_query()
   items = \lceil]
   items.append('frame = \{\} frame_time = \{\} usecs = \{\} '.format(
        pos['frame'], client.frame_time, pos['usecs']))
   items.append(f'state: {state}')
   with suppress(KeyError):
        items.append('BBT: {bar:3}|{beat}|{tick:04}'.format(**pos))
   with suppress(KeyError):
        items.append('TC: ({frame_time:.6f}, {next_time:.6f})'.format(**pos))
   with suppress(KeyError):
             items.append('BBT offset: ({bbt_offset})'.format(**pos))
   with suppress(KeyError):
             items.append(
            'audio/video: ({audio_frames_per_video_frame})'.format(**pos))
   with suppress(KeyError):
        video_offset = pos['video_offset']
        if video_offset:
            items.append(f' video@: ({video_offset})')
        else:
            items.append(' no video');
   print(*items, sep='\t')
```

```
@client.set_shutdown_callback
def shutdown(status, reason):
    sys.exit('JACK shut down, exiting ...')
with client:
   try:
        while True:
            time.sleep(0.00002)
            showtime()
   except KeyboardInterrupt:
        print('signal received, exiting ...', file=sys.stderr)
        sys.exit(0)
```
## <span id="page-11-0"></span>**3.5 MIDI Monitor**

```
midi_monitor.py
```

```
#!/usr/bin/env python3
"""JACK client that prints all received MIDI events."""
import jack
import binascii
client = jack.Client('MIDI-Monitor')
port = client.midi_inports.register('input')
@client.set_process_callback
def process(frames):
    for offset, data in port.incoming_midi_events():
        print('{}: 0x{}'.format(client.last_frame_time + offset,
                                  binascii.hexlify(data).decode()))
with client:
   print('#' * 80)
   print('press Return to quit')
   print('#' * 80)
   input()
```
## <span id="page-11-1"></span>**3.6 MIDI Chord Generator**

midi\_chords.py

```
#!/usr/bin/env python3
"""JACK client that creates minor triads from single MIDI notes.
All MIDI events are passed through.
Two additional events are created for each NoteOn and NoteOff event.
```
(continued from previous page)

```
"" ""
import jack
import struct
# First 4 bits of status byte:
NOTEON = 0x9NOTEOFF = 0x8INTERVALS = 3.7 # minor triad
client = jack.Client('MIDI-Chord-Generator')
inport = client.midi_inports.register('input')
outport = client.midi_outports.register('output')
@client.set_process_callback
def process(frames):
   outport.clear_buffer()
    for offset, indata in inport.incoming_midi_events():
        # Note: This may raise an exception:
       outport.write_midi_event(offset, indata) # pass through
       if len(indata) == 3:
            status, pitch, vel = struct.update('3B', indata)if status > 4 in (NOTEON, NOTEOFF):
                for i in INTERVALS:
                    # Note: This may raise an exception:
                    outport.write_midi_event(offset, (status, pitch + i, vel))
with client:
   print('#' * 80)
   print('press Return to quit')
   print('#' * 80)
   input()
```
## <span id="page-12-0"></span>**3.7 MIDI File Player**

midi\_file\_player.py

```
#!/usr/bin/env python3
"""Play a MIDI file.
This uses the "mido" module for handling MIDI: https://mido.readthedocs.io/
Pass the MIDI file name as first command line argument.
If a MIDI port name is passed as second argument, a connection is made.
"""
import sys
import threading
import jack
from mido import MidiFile
argv = iter(sys.argv)(continues on next page)
```
**13**

```
next(argv)
filename = next(argv, '')connect_to = nextkif not filename:
    sys.exit('Please specify a MIDI file')
try:
   mid = iter(MidiFile(filename))
except Exception as e:
   sys.exit(type(e) \t{.}_name__ + ' while loading MIDI: ' + str(e))client = jack.Client('MIDI-File-Player')
port = client.midi_outports.register('output')
event = threading.Event()msg = next(mid)fs = None # sampling rate
offset = \theta@client.set_process_callback
def process(frames):
    global offset
    global msg
    port.clear_buffer()
    while True:
        if offset >= frames:
            offset -= frames
            return # We'll take care of this in the next block ...
        # Note: This may raise an exception:
        port.write_midi_event(offset, msg.bytes())
        try:
            msg = next(mid)except StopIteration:
            event.set()
            raise jack.CallbackExit
        offset += round(msq.time * fs)
@client.set_samplerate_callback
def samplerate(samplerate):
   global fs
    fs = samplerate
@client.set_shutdown_callback
def shutdown(status, reason):
    print('JACK shutdown:', reason, status)
    event.set()
with client:
    if connect_to:
        port.connect(connect_to)
    print('Playing', repr(filename), '... press Ctrl+C to stop')
    try:
        event.wait()
    except KeyboardInterrupt:
```
print('\nInterrupted by user')

## <span id="page-14-0"></span>**3.8 Simple MIDI Synth**

midi\_sine.py

```
#!/usr/bin/env python3
"""Very basic MIDI synthesizer.
This only works in Python 3.x because it uses memoryview.cast() and a
few other sweet Python-3-only features.
This is inspired by the JACK example program "jack_midisine":
http://github.com/jackaudio/jack2/blob/master/example-clients/midisine.c
But it is actually better:
+ ASR envelope
+ unlimited polyphony (well, "only" limited by CPU and memory)
+ arbitrarily many MIDI events per block
+ can handle NoteOn and NoteOff event of the same pitch in one block
It is also worse:
- horribly inefficient (dynamic allocations, sample-wise processing)
- unpredictable because of garbage collection (?)
It sounds a little better than the original, but still quite boring.
"" ""
import jack
import math
import operator
import threading
# First 4 bits of status byte:
NOTEON = 0x9NOTEOFF = 0x8attack = 0.01 # seconds
release = 0.2 # seconds
fs = Nonevoices = \{\}client = jack.Client('MIDI-Sine')
midiport = client.midi_inports.register('midi_in')
audioport = client.outports.register('audio_out')
event = threading. Event()
def m2f(note):
    """Convert MIDI note number to frequency in Hertz.
    See https://en.wikipedia.org/wiki/MIDI_Tuning_Standard.
```

```
"''"return 2 * * (note - 69) / 12) * 440class Voice:
   def __init__(self, pitch):
       self.time = 0self.time_increment = m2f(pitch) / fs
        self. weight = 0self.target_weight = 0self.weight_step = 0
        self.compare = None
   def trigger(self, vel):
       if vel:
            dur = attack * fselse:
            dur = release * fsself.target_weight = vel / 127
        self.weight_step = (self.target_weight - self.weight) / dur
        self.compare = operator.ge if self.weight_step > 0 else operator.le
   def update(self):
        """Increment weight."""
        if self.weight step:
            self.weight += self.weight_step
            if self.compare(self.weight, self.target_weight):
                self.weight = self.target_weight
                self. weight\_step = 0@client.set_process_callback
def process(frames):
    """Main callback."""
   events = \{\}buf = memoryview(audioport.get_buffer()).cast('f')for offset, data in midiport.incoming_midi_events():
        if len(data) == 3:
            status, pitch, vel = bytes(data)
            # MIDI channel number is ignored!
            status \gg=4if status == NOTEON and vel > 0:
                events.setdefault(offset, []).append((pitch, vel))
            elif status in (NOTEON, NOTEOFF):
                # NoteOff velocity is ignored!
                events.setdefault(offset, []).append((pitch, 0))
            else:
                pass # ignore
        else:
           pass # ignore
    for i in range(len(buf)):
       buf[i] = 0try:
```

```
eventlist = events[i]except KeyError:
            pass
        else:
            for pitch, vel in eventlist:
                if pitch not in voices:
                    if not vel:
                        break
                    voices[pitch] = Voice(pitch)
                voices[pitch].trigger(vel)
        for voice in voices.values():
            voice.update()
            if voice.weight > 0:
                buf[i] += voice-weight * math.sin(2 * math.pi * voice.time)voice.time += voice.time_increment
                if voice.time >= 1:
                    voice.time -1dead = [k for k, v in voices.items() if v.weight \leq 0]
    for pitch in dead:
        del voices[pitch]
@client.set_samplerate_callback
def samplerate(samplerate):
   global fs
   fs = samplerate
   voices.clear()
@client.set_shutdown_callback
def shutdown(status, reason):
   print('JACK shutdown:', reason, status)
   event.set()
with client:
   print('Press Ctrl+C to stop')
   try:
        event.wait()
    except KeyboardInterrupt:
        print('\nInterrupted by user')
```
## <span id="page-16-0"></span>**3.9 Simple MIDI Synth (NumPy Edition)**

```
midi_sine_numpy.py
```

```
#!/usr/bin/env python3
"""Very basic MIDI synthesizer.
This does the same as midi_sine.py, but it uses NumPy and block
processing. It is therefore much more efficient. But there are still
many allocations and dynamically growing and shrinking data structures.
"''"import jack
```

```
import numpy as np
import threading
# First 4 bits of status byte:
NOTEON = 0x9NOTEOFF = 0x8attack\_seconds = 0.01release seconds = 0.2attack = Nonerelcase = Nonefs = Nonevoices = \{\}client = jack.Client('MIDI-Sine-NumPy')
midiport = client.midi_inports.request("midi_in')audioport = client.outports.register('audio_out')
event = threading. Event()
def m2f(note):
    """Convert MIDI note number to frequency in Hertz.
    See https://en.wikipedia.org/wiki/MIDI_Tuning_Standard.
    """
    return 2 * * (note - 69) / 12) * 440def update_envelope(envelope, begin, target, vel):
    """Helper function to calculate envelopes.
    envelope: array of velocities, will be mutated
    begin: sample index where ramp begins
    target: sample index where *vel* shall be reached
    vel: final velocity value
    If the ramp goes beyond the blocksize, it is supposed to be
    continued in the next block.
    A reference to *envelope* is returned, as well as the (unchanged)
    *vel* and the target index of the following block where *vel* shall
    be reached.
    ".<br>"" " " " "
    blocksize = len(envelope)old vel = envelope[beqin]slope = (\text{vel} - \text{old\_vel}) / (\text{target} - \text{begin} + 1)ramp = np.arange(min(target, blocksize) - begin) + 1
    envelope[begin:target] = ramp * slope + oldif target < blocksize:
        envelope[target:] = vel
        target = \thetaelse:
        target -= blocksize
```

```
return envelope, vel, target
@client.set_process_callback
def process(blocksize):
    """Main callback."""
    # Step 1: Update/delete existing voices from previous block
    # Iterating over a copy because items may be deleted:
    for pitch in list(voices):
        envelope, vel, target = voices[pitch]
        if any([vel, target]):
            envelope[0] = envelope[-1]voices[pitch] = update_envelope(envelope, 0, target, vel)
        else:
            del voices[pitch]
    # Step 2: Create envelopes from the MIDI events of the current block
    for offset, data in midiport.incoming_midi_events():
        if len(data) == 3:
            status, pitch, vel = bytes(data)
            # MIDI channel number is ignored!
            status >>=4if status == NOTEON and vel > 0:
                try:
                     envelope, \overline{\phantom{a}}, \overline{\phantom{a}} = voices[pitch]
                except KeyError:
                     envelope = np.zeros(blocksize)
                voices[pitch] = update_envelope(
                     envelope, offset, offset + attack, vel)
            elif status in (NOTEON, NOTEOFF):
                # NoteOff velocity is ignored!
                try:
                     envelope, _{-}, _{-} = voices[pitch]
                except KeyError:
                    print('NoteOff without NoteOn (ignored)')
                     continue
                voices[pitch] = update_envelope(
                     envelope, offset, offset + release, 0)
            else:
                pass # ignore
        else:
            pass # ignore
    # Step 3: Create sine tones, apply envelopes, add to output buffer
    buf = audioport.get_array()buf.fill(0)for pitch, (envelope, _{-}, _{-}) in voices.items():
        t = (np.arange(blocksize) + client.last_frame_time) / fs
        tone = np \sin(2 * np \cdot pi * m2f(pitch) * t)buf += tone * envelope / 127
```
(continued from previous page)

```
@client.set_samplerate_callback
def samplerate(samplerate):
   global fs, attack, release
   fs = samplerate
   attack = int(attack\_seconds * fs)release = int(release\_seconds * fs)voices.clear()
@client.set_shutdown_callback
def shutdown(status, reason):
   print('JACK shutdown:', reason, status)
   event.set()
with client:
   print('Press Ctrl+C to stop')
   try:
        event.wait()
    except KeyboardInterrupt:
        print('\nInterrupted by user')
```
## <span id="page-19-0"></span>**4 API Documentation**

```
JACK Client for Python.
```
<span id="page-19-1"></span><http://jackclient-python.readthedocs.io/>  $jack. STOPPED = 0$ 

Transport halted.

<span id="page-19-2"></span>jack.ROLLING = 1

Transport playing.

<span id="page-19-3"></span>jack.STARTING = 3

Waiting for sync ready.

## <span id="page-19-4"></span>jack.NETSTARTING = 4

Waiting for sync ready on the network.

## <span id="page-19-5"></span>jack.PROPERTY\_CREATED = 0

A property was created. See [Client.set\\_property\\_change\\_callback\(\)](#page-32-0).

## <span id="page-19-6"></span>jack.PROPERTY\_CHANGED = 1

A property was changed. See [Client.set\\_property\\_change\\_callback\(\)](#page-32-0).

## <span id="page-19-7"></span>jack.PROPERTY\_DELETED = 2

A property was deleted. See [Client.set\\_property\\_change\\_callback\(\)](#page-32-0).

## jack.POSITION\_BBT = 16

Bar, Beat, Tick.

### jack.POSITION\_TIMECODE = 32

External timecode.

## jack.POSITION\_BBT\_FRAME\_OFFSET = 64

Frame offset of BBT information.

#### jack.POSITION\_AUDIO\_VIDEO\_RATIO = 128

Audio frames per video frame.

## jack.POSITION\_VIDEO\_FRAME\_OFFSET = 256

Frame offset of first video frame.

## <span id="page-20-1"></span>exception jack.JackError

Exception for all kinds of JACK-related errors.

<span id="page-20-4"></span>exception jack.JackErrorCode(*message*, *code*)

Exception for JACK errors with an error code.

Subclass of [JackError](#page-20-1).

The following attributes are available:

#### message

Error message.

#### code

The error code returned by the JACK library function which resulted in this exception being raised.

#### <span id="page-20-2"></span>exception jack.JackOpenError(*name*, *status*)

Exception raised for errors while creating a JACK client.

Subclass of [JackError](#page-20-1).

The following attributes are available:

#### name

Requested client name.

#### status

A [Status](#page-41-0) instance representing the status information received by the jack\_client\_open() JACK library call.

<span id="page-20-0"></span>class jack.Client(*name*, *use\_exact\_name=False*, *no\_start\_server=False*, *servername=None*, *session\_id=None*)

#### Create a new JACK client.

A client object is a *context manager*, i.e. it can be used in a *with statement* to automatically call [activate\(\)](#page-22-0) in the beginning of the statement and [deactivate\(\)](#page-22-1) and [close\(\)](#page-22-2) on exit.

#### **Parameters**

**name** (*str*) – The desired client name of at most [client\\_name\\_size\(\)](#page-43-0) characters. The name scope is local to each server. Unless forbidden by the *use\_exact\_name* option, the server will modify this name to create a unique variant, if needed.

#### **Other Parameters**

- **use\_exact\_name** (*bool*) Whether an error should be raised if *name* is not unique. See [Status.name\\_not\\_unique](#page-41-1).
- **no\_start\_server** (*bool*) Do not automatically start the JACK server when it is not already running. This option is always selected if JACK\_NO\_START\_SERVER is defined in the calling process environment.
- **servername** (*str*) Selects from among several possible concurrent server instances. Server names are unique to each user. If unspecified, use 'default' unless JACK DEFAULT SERVER is defined in the process environment.
- **session id** (*str*) Pass a SessionID Token. This allows the sessionmanager to identify the client again.

#### <span id="page-20-3"></span>**Raises**

[JackOpenError](#page-20-2) – If the session with the JACK server could not be opened.

#### property name

The name of the JACK client (read-only).

#### <span id="page-21-4"></span>property uuid

The UUID of the JACK client (read-only).

#### **Raises**

 $JackError - If getting the UUID fails.$  $JackError - If getting the UUID fails.$ 

## <span id="page-21-3"></span>property samplerate

The sample rate of the JACK system (read-only).

#### <span id="page-21-2"></span>property blocksize

The JACK block size (must be a power of two).

The current maximum size that will ever be passed to the process callback. It should only be queried *before* [activate\(\)](#page-22-0) has been called. This size may change, clients that depend on it must register a callback with [set\\_blocksize\\_callback\(\)](#page-26-0) so they will be notified if it does.

Changing the blocksize stops the JACK engine process cycle, then calls all registered callback functions (see  $set\_blocksize\_callback()$ ) before restarting the process cycle. This will cause a gap in the audio flow, so it should only be done at appropriate stopping points.

## property status

JACK client status. See [Status](#page-41-0).

## property realtime

Whether JACK is running with -R (--realtime).

#### property frames\_since\_cycle\_start

Time since start of audio block.

The estimated time in frames that has passed since the JACK server began the current process cycle.

#### <span id="page-21-1"></span>property frame\_time

The estimated current time in frames.

This is intended for use in other threads (not the process callback). The return value can be compared with the value of  $last\_frame\_time$  to relate time in other threads to JACK time.

#### <span id="page-21-0"></span>property last\_frame\_time

The precise time at the start of the current process cycle.

This may only be used from the process callback (see set process callback()), and can be used to interpret timestamps generated by *[frame\\_time](#page-21-1)* in other threads with respect to the current process cycle.

This is the only jack time function that returns exact time: when used during the process callback it always returns the same value (until the next process callback, where it will return that value + [blocksize](#page-21-2), etc). The return value is guaranteed to be monotonic and linear in this fashion unless an xrun occurs (see  $set\_xrun\_callback()$ ). If an xrun occurs, clients must check this value again, as time may have advanced in a non-linear way (e.g. cycles may have been skipped).

## <span id="page-21-5"></span>property inports

A list of audio input [Ports](#page-38-0).

New ports can be created and added to this list with *[inports.register\(\)](#page-38-1)*. When [unregister\(\)](#page-36-3) is called on one of the items in this list, this port is removed from the list. *[inports.clear\(\)](#page-39-0)* can be used to unregister all audio input ports at once.

#### **See also:**

<span id="page-21-6"></span>[Ports](#page-38-0), [OwnPort](#page-36-1)

#### property outports

A list of audio output [Ports](#page-38-0).

New ports can be created and added to this list with *[outports.register\(\)](#page-38-1)*. When [unregister\(\)](#page-36-3) is called on one of the items in this list, this port is removed from the list. outports. clear() can be used to unregister all audio output ports at once.

#### **See also:**

[Ports](#page-38-0), [OwnPort](#page-36-1)

#### <span id="page-22-4"></span>property midi\_inports

A list of MIDI input [Ports](#page-38-0).

New MIDI ports can be created and added to this list with  $mid\_inputs.Fegister()$ . When  $unregister()$  is called on one of the items in this list, this port is removed from the list. [midi\\_inports.clear\(\)](#page-39-0) can be used to unregister all MIDI input ports at once.

#### **See also:**

[Ports](#page-38-0), [OwnMidiPort](#page-37-1)

#### <span id="page-22-5"></span>property midi\_outports

A list of MIDI output [Ports](#page-38-0).

New MIDI ports can be created and added to this list with  $mid\_outputs$ . register(). When  $unregister()$  is called on one of the items in this list, this port is removed from the list. [midi\\_outports.clear\(\)](#page-39-0) can be used to unregister all MIDI output ports at once.

#### **See also:**

[Ports](#page-38-0), [OwnMidiPort](#page-37-1)

### owns(*port*)

Check if a given port belongs to *self*.

#### **Parameters**

**port** (*str or Port*) – Full port name or [Port](#page-34-0), [MidiPort](#page-35-0), [OwnPort](#page-36-1) or [OwnMidiPort](#page-37-1) object.

## <span id="page-22-0"></span>activate()

Activate JACK client.

Tell the JACK server that the program is ready to start processing audio.

#### <span id="page-22-1"></span>deactivate(*ignore\_errors=True*)

De-activate JACK client.

Tell the JACK server to remove *self* from the process graph. Also, disconnect all ports belonging to it, since inactive clients have no port connections.

#### cpu\_load()

Return the current CPU load estimated by JACK.

This is a running average of the time it takes to execute a full process cycle for all clients as a percentage of the real time available per cycle determined by [blocksize](#page-21-2) and [samplerate](#page-21-3).

#### <span id="page-22-2"></span>close(*ignore\_errors=True*)

Close the JACK client.

## <span id="page-22-3"></span>connect(*source*, *destination*)

Establish a connection between two ports.

When a connection exists, data written to the source port will be available to be read at the destination port.

Audio ports can obviously not be connected with MIDI ports.

#### **Parameters**

- **source** (*str or Port*) One end of the connection. Must be an output port.
- **destination** (*str or Port*) The other end of the connection. Must be an input port.

#### **See also:**

[OwnPort.connect](#page-36-4), [disconnect](#page-23-0)

#### **Raises**

[JackError](#page-20-1) – If there is already an existing connection between *source* and *destination* or the connection can not be established.

#### <span id="page-23-0"></span>disconnect(*source*, *destination*)

Remove a connection between two ports.

**Parameters**

**source, destination** (*str or Port*) – See [connect\(\)](#page-22-3).

## transport\_start()

Start JACK transport.

#### transport\_stop()

Stop JACK transport.

## <span id="page-23-4"></span>property transport\_state

JACK transport state.

This is one of [STOPPED](#page-19-1), [ROLLING](#page-19-2), [STARTING](#page-19-3), [NETSTARTING](#page-19-4).

#### **See also:**

[transport\\_query](#page-23-1)

#### <span id="page-23-2"></span>property transport\_frame

Get/set current JACK transport frame.

Return an estimate of the current transport frame, including any time elapsed since the last transport positional update. Assigning a frame number repositions the JACK transport.

## <span id="page-23-5"></span>transport\_locate(*frame*)

Deprecated since version 0.4.1: Use [transport\\_frame](#page-23-2) instead

#### <span id="page-23-1"></span>transport\_query()

Query the current transport state and position.

This is a convenience function that does the same as  $transport\_query\_struct()$ , but it only returns the valid fields in an easy-to-use dict.

## **Returns**

- **state** (*TransportState*) The transport state can take following values: [STOPPED](#page-19-1), [ROLLING](#page-19-2), [STARTING](#page-19-3) and [NETSTARTING](#page-19-4).
- **position** (*dict*) A dictionary containing only the valid fields of the structure returned by [transport\\_query\\_struct\(\)](#page-23-3).

#### **See also:**

#### [transport\\_state](#page-23-4), [transport\\_query\\_struct](#page-23-3)

#### <span id="page-23-3"></span>transport\_query\_struct()

Query the current transport state and position.

This function is realtime-safe, and can be called from any thread. If called from the process thread, the returned position corresponds to the first frame of the current cycle and the state returned is valid for the entire cycle.

#### **Returns**

- **state** (*int*) The transport state can take following values: [STOPPED](#page-19-1), [ROLLING](#page-19-2), [STARTING](#page-19-3) and [NETSTARTING](#page-19-4).
- **position** (*jack\_position\_t*) See the [JACK transport documentation](https://jackaudio.org/api/structjack__position__t.html)<sup>[12](#page-34-1)</sup> for the available fields.

#### **See also:**

[transport\\_query](#page-23-1), [transport\\_reposition\\_struct](#page-24-0)

#### <span id="page-24-0"></span>transport\_reposition\_struct(*position*)

#### Request a new transport position.

May be called at any time by any client. The new position takes effect in two process cycles. If there are slow-sync clients and the transport is already rolling, it will enter the [STARTING](#page-19-3) state and begin invoking their sync callbacks (see  $set\_sync\_callback()$ ) until ready. This function is realtime-safe.

#### **Parameters**

**position** (*jack position t*) – Requested new transport position. This is the same structure as returned by transport query  $struct()$ .

#### **See also:**

[transport\\_query\\_struct](#page-23-3), [transport\\_locate](#page-23-5)

#### <span id="page-24-2"></span>set\_sync\_timeout(*timeout*)

Set the timeout value for slow-sync clients.

This timeout prevents unresponsive slow-sync clients from completely halting the transport mechanism. The default is two seconds. When the timeout expires, the transport starts rolling, even if some slowsync clients are still unready. The *sync callbacks* of these clients continue being invoked, giving them a chance to catch up.

#### **Parameters**

**timeout** (*int*) – Delay (in microseconds) before the timeout expires.

#### **See also:**

[set\\_sync\\_callback](#page-30-1)

## <span id="page-24-1"></span>set\_freewheel(*onoff* )

Start/Stop JACK's "freewheel" mode.

When in "freewheel" mode, JACK no longer waits for any external event to begin the start of the next process cycle.

As a result, freewheel mode causes "faster than realtime" execution of a JACK graph. If possessed, real-time scheduling is dropped when entering freewheel mode, and if appropriate it is reacquired when stopping.

IMPORTANT: on systems using capabilities to provide real-time scheduling (i.e. Linux kernel 2.4), if onoff is zero, this function must be called from the thread that originally called  $active()$ . This restriction does not apply to other systems (e.g. Linux kernel 2.6 or OS X).

#### **Parameters**

**onoff** (*bool*) – If True, freewheel mode starts. Otherwise freewheel mode ends.

**See also:**

## [set\\_freewheel\\_callback](#page-26-1)

#### set\_shutdown\_callback(*callback*)

Register shutdown callback.

Register a function (and optional argument) to be called if and when the JACK server shuts down the client thread. The function must be written as if it were an asynchonrous POSIX signal handler – use only async-safe functions, and remember that it is executed from another thread. A typical function

might set a flag or write to a pipe so that the rest of the application knows that the JACK client thread has shut down.

**Note:** Clients do not need to call this. It exists only to help more complex clients understand what is going on. It should be called before [activate\(\)](#page-22-0).

## **Parameters**

**callback** (*callable*) – User-supplied function that is called whenever the JACK daemon is shutdown. It must have this signature:

callback(status: Status, reason: str) -> None

The argument *status* is of type *jack*. Status.

**Note:** The *callback* should typically signal another thread to correctly finish cleanup by calling [close\(\)](#page-22-2) (since it cannot be called directly in the context of the thread that calls the shutdown callback).

After server shutdown, the client is *not* deallocated by JACK, the user (that's you!) is responsible to properly use  $close()$  to release client ressources. Alternatively, the [Client](#page-20-0) object can be used as a *context manager* in a *with statement*, which takes care of activating, deactivating and closing the client automatically.

**Note:** Same as with most callbacks, no functions that interact with the JACK daemon should be used here.

#### <span id="page-25-0"></span>set\_process\_callback(*callback*)

Register process callback.

Tell the JACK server to call *callback* whenever there is work be done.

The code in the supplied function must be suitable for real-time execution. That means that it cannot call functions that might block for a long time. This includes malloc, free, printf, pthread\_mutex\_lock, sleep, wait, poll, select, pthread join, pthread cond wait, etc, etc.

**Warning:** Most Python interpreters use a [global interpreter lock \(GIL\)](https://en.wikipedia.org/wiki/Global_Interpreter_Lock)<sup>[13](#page-34-2)</sup>, which violates the above real-time requirement. Furthermore, Python's [garbage collector](https://en.wikipedia.org/wiki/Garbage_collection_(computer_science))<sup>[14](#page-34-3)</sup> might become active at an inconvenient time and block the process callback for some time.

Because of this, Python is not really suitable for real-time processing. If you want to implement a *reliable* real-time audio/MIDI application, you should use a different programming language, such as  $C$  or  $C_{++}$ .

If you can live with some random audio drop-outs now and then, feel free to continue using Python!

**Note:** This function cannot be called while the client is activated (after  $active()$  has been called).

#### **Parameters**

**callback** (*callable*) – User-supplied function that is called by the engine anytime there is work to be done. It must have this signature:

callback(frames: int) -> None

The argument *frames* specifies the number of frames that have to be processed in the current audio block. It will be the same number as [blocksize](#page-21-2) and it will be a power of two.

As long as the client is active, the *callback* will be called once in each process cycle. However, if an exception is raised inside of a *callback*, it will not be called anymore. The exception [CallbackExit](#page-42-0) can be used to silently prevent further callback invocations, all other exceptions will print an error message to *stderr*.

## <span id="page-26-1"></span>set\_freewheel\_callback(*callback*)

Register freewheel callback.

Tell the JACK server to call *callback* whenever we enter or leave "freewheel" mode. The argument to the callback will be True if JACK is entering freewheel mode, and False otherwise.

All "notification events" are received in a separated non RT thread, the code in the supplied function does not need to be suitable for real-time execution.

Note: This function cannot be called while the client is activated (after  $active()$  has been called).

#### **Parameters**

**callback** (*callable*) – User-supplied function that is called whenever JACK starts or stops freewheeling. It must have this signature:

callback(starting: bool) -> None

The argument *starting* is True if we start to freewheel, False otherwise.

**Note:** Same as with most callbacks, no functions that interact with the JACK daemon should be used here.

#### **See also:**

set freewheel

#### <span id="page-26-0"></span>set\_blocksize\_callback(*callback*)

Register blocksize callback.

Tell JACK to call *callback* whenever the size of the the buffer that will be passed to the process callback is about to change. Clients that depend on knowing the buffer size must supply a *callback* before activating themselves.

All "notification events" are received in a separated non RT thread, the code in the supplied function does not need to be suitable for real-time execution.

**Note:** This function cannot be called while the client is activated (after activate () has been called).

#### **Parameters**

**callback** (*callable*) – User-supplied function that is invoked whenever the JACK engine buffer size changes. It must have this signature:

```
callback(blocksize: int) -> None
```
The argument *blocksize* is the new buffer size. The *callback* is supposed to raise [CallbackExit](#page-42-0) on error.

**Note:** Although this function is called in the JACK process thread, the normal process cycle is suspended during its operation, causing a gap in the audio flow. So, the *callback* can allocate storage, touch memory not previously referenced, and perform other operations that are not realtime safe.

**Note:** Same as with most callbacks, no functions that interact with the JACK daemon should be used here.

### **See also:**

### [blocksize](#page-21-2)

#### <span id="page-27-0"></span>set\_samplerate\_callback(*callback*)

Register samplerate callback.

Tell the JACK server to call *callback* whenever the system sample rate changes.

All "notification events" are received in a separated non RT thread, the code in the supplied function does not need to be suitable for real-time execution.

Note: This function cannot be called while the client is activated (after  $active()$  has been called).

#### **Parameters**

**callback** (*callable*) – User-supplied function that is called when the engine sample rate changes. It must have this signature:

```
callback(samplerate: int) -> None
```
The argument *samplerate* is the new engine sample rate. The *callback* is supposed to raise [CallbackExit](#page-42-0) on error.

**Note:** Same as with most callbacks, no functions that interact with the JACK daemon should be used here.

#### **See also:**

[samplerate](#page-21-3)

## set\_client\_registration\_callback(*callback*)

Register client registration callback.

Tell the JACK server to call *callback* whenever a client is registered or unregistered.

All "notification events" are received in a separated non RT thread, the code in the supplied function does not need to be suitable for real-time execution.

**Note:** This function cannot be called while the client is activated (after  $\arct{state}()$  has been called).

#### **Parameters**

**callback** (*callable*) – User-supplied function that is called whenever a client is registered or unregistered. It must have this signature:

callback(name: str, register: bool) -> None

The first argument contains the client name, the second argument is True if the client is being registered and False if the client is being unregistered.

**Note:** Same as with most callbacks, no functions that interact with the JACK daemon should be used here.

## <span id="page-28-0"></span>set\_port\_registration\_callback(*callback=None*, *only\_available=True*)

Register port registration callback.

Tell the JACK server to call *callback* whenever a port is registered or unregistered.

All "notification events" are received in a separated non RT thread, the code in the supplied function does not need to be suitable for real-time execution.

**Note:** This function cannot be called while the client is activated (after  $active()$  has been called).

**Note:** Due to JACK 1 behavior, it is not possible to get the pointer to an unregistering JACK Port if it already existed before  $active = ($ ) was called. This will cause the callback not to be called if *only available* is True, or called with None as first argument (see below).

To avoid this, call  $Client.get\_ports()$  just after  $active()$ , allowing the module to store pointers to already existing ports and always receive a [Port](#page-34-0) argument for this callback.

#### **Parameters**

• **callback** (*callable*) – User-supplied function that is called whenever a port is registered or unregistered. It must have this signature:

callback(port: Port, register: bool) -> None

The first argument is a [Port](#page-34-0), [MidiPort](#page-35-0), [OwnPort](#page-36-1) or [OwnMidiPort](#page-37-1) object, the second argument is True if the port is being registered, False if the port is being unregistered.

**Note:** Same as with most callbacks, no functions that interact with the JACK daemon should be used here.

• **only\_available** (*bool, optional*) – If True, the *callback* is not called if the port in question is not available anymore (after another JACK client has unregistered it). If False, it is called nonetheless, but the first argument of the *callback* will be None if the port is not available anymore.

#### **See also:**

[Ports.register](#page-38-1)

<span id="page-28-1"></span>set\_port\_connect\_callback(*callback=None*, *only\_available=True*)

Register port connect callback.

Tell the JACK server to call *callback* whenever a port is connected or disconnected.

All "notification events" are received in a separated non RT thread, the code in the supplied function does not need to be suitable for real-time execution.

**Note:** This function cannot be called while the client is activated (after activate () has been called).

**Note:** Due to JACK 1 behavior, it is not possible to get the pointer to an unregistering JACK Port if it already existed before [activate\(\)](#page-22-0) was called. This will cause the callback not to be called if *only\_available* is True, or called with None as first argument (see below).

To avoid this, call  $Client.get\_ports()$  just after  $active()$ , allowing the module to store pointers to already existing ports and always receive a [Port](#page-34-0) argument for this callback.

## **Parameters**

• **callback** (*callable*) – User-supplied function that is called whenever a port is connected or disconnected. It must have this signature:

callback(a: Port, b: Port, connect: bool) -> None

The first and second arguments contain [Port](#page-34-0), [MidiPort](#page-35-0), [OwnPort](#page-36-1) or [OwnMidiPort](#page-37-1) objects of the ports which are connected or disconnected. The third argument is True if the ports were connected and False if the ports were disconnected.

**Note:** Same as with most callbacks, no functions that interact with the JACK daemon should be used here.

• **only\_available** (*bool, optional*) – See [set\\_port\\_registration\\_callback\(\)](#page-28-0). If False, the first and/or the second argument to the *callback* may be None.

#### **See also:**

[Client.connect](#page-22-3), [OwnPort.connect](#page-36-4)

<span id="page-29-0"></span>set\_port\_rename\_callback(*callback=None*, *only\_available=True*)

Register port rename callback.

Tell the JACK server to call *callback* whenever a port is renamed.

All "notification events" are received in a separated non RT thread, the code in the supplied function does not need to be suitable for real-time execution.

**Note:** This function cannot be called while the client is activated (after activate () has been called).

#### **Parameters**

• **callback** (*callable*) – User-supplied function that is called whenever the port name has been changed. It must have this signature:

callback(port: Port, old: str, new: str)  $\rightarrow$  None

The first argument is the port that has been renamed (a [Port](#page-34-0), [MidiPort](#page-35-0), [OwnPort](#page-36-1) or [OwnMidiPort](#page-37-1) object); the second and third argument is the old and new name, respectively. The *callback* is supposed to raise [CallbackExit](#page-42-0) on error.

**Note:** Same as with most callbacks, no functions that interact with the JACK daemon should be used here.

• **only\_available** (*bool, optional*) – See [set\\_port\\_registration\\_callback\(\)](#page-28-0).

### **See also:**

[Port.shortname](#page-35-1)

#### **Notes**

The port rename callback is not available in JACK 1! See and [this commit message](https://github.com/jackaudio/jack1/commit/94c819accfab2612050e875c24cf325daa0fd26d)<sup>[15](#page-34-4)</sup>.

## <span id="page-30-2"></span>set\_graph\_order\_callback(*callback*)

Register graph order callback.

Tell the JACK server to call *callback* whenever the processing graph is reordered.

All "notification events" are received in a separated non RT thread, the code in the supplied function does not need to be suitable for real-time execution.

**Note:** This function cannot be called while the client is activated (after activate () has been called).

#### **Parameters**

**callback** (*callable*) – User-supplied function that is called whenever the processing graph is reordered. It must have this signature:

 $calB$ )  $\rightarrow$  None

The *callback* is supposed to raise *[CallbackExit](#page-42-0)* on error.

**Note:** Same as with most callbacks, no functions that interact with the JACK daemon should be used here.

#### <span id="page-30-0"></span>set\_xrun\_callback(*callback*)

Register xrun callback.

Tell the JACK server to call *callback* whenever there is an xrun.

All "notification events" are received in a separated non RT thread, the code in the supplied function does not need to be suitable for real-time execution.

**Note:** This function cannot be called while the client is activated (after  $\arct{state}$ ) has been called).

#### **Parameters**

**callback** (*callable*) – User-supplied function that is called whenever an xrun has occured. It must have this signature:

callback(delayed\_usecs: float) -> None

The callback argument is the delay in microseconds due to the most recent XRUN occurrence. The *callback* is supposed to raise *[CallbackExit](#page-42-0)* on error.

**Note:** Same as with most callbacks, no functions that interact with the JACK daemon should be used here.

#### <span id="page-30-1"></span>set sync callback(*callback*)

Register (or unregister) as a slow-sync client.

A slow-sync client is one that cannot respond immediately to transport position changes.

The *callback* will be invoked at the first available opportunity after its registration is complete. If the client is currently active this will be the following process cycle, otherwise it will be the first cycle after calling [activate\(\)](#page-22-0). After that, it runs whenever some client requests a new position, or the transport enters the [STARTING](#page-19-3) state. While the client is active, this callback is invoked just before the *process callback* (see [set\\_process\\_callback\(\)](#page-25-0)) in the same thread.

Clients that don't set a *sync callback* are assumed to be ready immediately any time the transport wants to start.

#### **Parameters**

**callback** (*callable or None*) – User-supplied function that returns True when the slowsync client is ready. This realtime function must not wait. It must have this signature:

callback(state: int, pos: jack\_position\_t) -> bool

The *state* argument will be:

- [STOPPED](#page-19-1) when a new position is requested;
- [STARTING](#page-19-3) when the transport is waiting to start;
- [ROLLING](#page-19-2) when the timeout has expired, and the position is now a moving target.

The *pos* argument holds the new transport position using the same structure as returned by [transport\\_query\\_struct\(\)](#page-23-3).

Setting *callback* to None declares that this client no longer requires slow-sync processing.

#### **See also:**

## [set\\_sync\\_timeout](#page-24-2)

#### <span id="page-31-1"></span>release\_timebase()

De-register as timebase master.

Should be called by the current timebase master to release itself from that responsibility and to stop the callback registered with [set\\_timebase\\_callback\(\)](#page-31-0) from being called.

If the timebase master releases the timebase or leaves the JACK graph for any reason, the JACK engine takes over at the start of the next process cycle. The transport state does not change. If rolling, it continues to play, with frame numbers as the only available position information.

#### **Raises**

[JackError](#page-20-1) – If the client is not the current timebase master or releasing the timebase failed for another reason

**See also:**

[set\\_timebase\\_callback](#page-31-0)

## <span id="page-31-0"></span>set\_timebase\_callback(*callback=None*, *conditional=False*)

Register as timebase master for the JACK subsystem.

The timebase master registers a callback that updates extended position information such as beats or timecode whenever necessary. Without this extended information, there is no need for this function.

There is never more than one master at a time. When a new client takes over, the former callback is no longer called. Taking over the timebase may be done conditionally, so that *callback* is not registered if there was a master already.

#### **Parameters**

• **callback** (*callable*) – Realtime function that returns extended position information. Its output affects all of the following process cycle. This realtime function must not wait. It is called immediately after the process callback (see [set\\_process\\_callback\(\)](#page-25-0)) in the same thread whenever the transport is rolling, or when any client has requested a new position in the previous cycle. The first cycle after [set\\_timebase\\_callback\(\)](#page-31-0) is also treated as a new position, or the first cycle after [activate\(\)](#page-22-0) if the client had been inactive. The *callback* must have this signature:

```
callback(
    state: int,
    blocksize: int,
    pos: jack_position_t,
    new_pos: bool,
  \rightarrow None
```
### **state**

The current transport state. See [transport\\_state](#page-23-4).

#### **blocksize**

The number of frames in the current period. See [blocksize](#page-21-2).

#### **pos**

The position structure for the next cycle; pos. frame will be its frame number. If *new\_pos* is False, this structure contains extended position information from the current cycle. If *new\_pos* is True, it contains whatever was set by the requester. The *callback*'s task is to update the extended information here. See transport query struct() for details about jack position t.

#### **new\_pos**

True for a newly requested *pos*, or for the first cycle after the timebase callback is defined.

Note: The *pos* argument must not be used to set pos. frame. To change position, use [transport\\_reposition\\_struct\(\)](#page-24-0) or [transport\\_locate\(\)](#page-23-5). These functions are realtime-safe, the timebase callback can call them directly.

• **conditional** (*bool*) – Set to True for a conditional request.

#### **Returns**

*bool* – True if the timebase callback was registered. False if a conditional request failed because another timebase master is already registered.

## <span id="page-32-0"></span>set\_property\_change\_callback(*callback*)

Register property change callback.

Tell the JACK server to call *callback* whenever a property is created, changed or deleted.

#### **Parameters**

**callback** (*callable*) – User-supplied function that is called whenever a property is created, changed or deleted. It must have this signature:

callback(subject: int, key: str, change: int) -> None

The first and second arguments are the *subject* and *key*, respectively. See [set\\_property\(\)](#page-33-2) for details. The third argument has one of the values [PROPERTY\\_CREATED](#page-19-5), [PROPERTY\\_CHANGED](#page-19-6) or [PROPERTY\\_DELETED](#page-19-7), which should be self-explanatory.

## <span id="page-32-1"></span>get\_uuid\_for\_client\_name(*name*)

Get the session ID for a client name.

The session manager needs this to reassociate a client name to the session ID.

#### **Raises**

[JackError](#page-20-1) – If no client with the given name exists.

#### get\_client\_name\_by\_uuid(*uuid*)

Get the client name for a session ID.

In order to snapshot the graph connections, the session manager needs to map session IDs to client names.

## **Raises**

[JackError](#page-20-1) – If no client with the given UUID exists.

#### <span id="page-33-3"></span>get\_port\_by\_name(*name*)

Get port by name.

Given a full port name, this returns a [Port](#page-34-0), [MidiPort](#page-35-0), [OwnPort](#page-36-1) or [OwnMidiPort](#page-37-1) object.

#### **Raises**

 $JackError - If no port with the given name exists.$  $JackError - If no port with the given name exists.$ 

#### <span id="page-33-0"></span>get\_all\_connections(*port*)

Return a list of ports which the given port is connected to.

This differs from *[OwnPort.connections](#page-36-2)* (also available on *[OwnMidiPort](#page-37-1)*) in two important respects:

- 1) You may not call this function from code that is executed in response to a JACK event. For example, you cannot use it in a graph order callback.
- 2) You need not be the owner of the port to get information about its connections.
- <span id="page-33-1"></span>get\_ports(*name\_pattern=''*, *is\_audio=False*, *is\_midi=False*, *is\_input=False*, *is\_output=False*, *is\_physical=False*, *can\_monitor=False*, *is\_terminal=False*)

Return a list of selected ports.

#### **Parameters**

- **name** pattern (*str*) A regular expression used to select ports by name. If empty, no selection based on name will be carried out.
- **is\_audio, is\_midi** (*bool*) Select audio/MIDI ports. If neither of them is True, both types of ports are selected.
- **is input, is output, is physical, can monitor, is terminal** (*bool*) Select ports by their flags. If none of them are True, no selection based on flags will be carried out.

#### **Returns**

*list of Port/MidiPort/OwnPort/OwnMidiPort* – All ports that satisfy the given conditions.

## <span id="page-33-2"></span>set\_property(*subject*, *key*, *value*, *type=''*)

Set a metadata property on *subject*.

#### **Parameters**

- **subject** (*int or str*) The subject (UUID) to set the property on. UUIDs can be obtained with [Client.uuid](#page-21-4), [Port.uuid](#page-35-2) and [Client.get\\_uuid\\_for\\_client\\_name\(\)](#page-32-1).
- **key** (*str*) The key (URI) of the property. Some predefined keys are available as jack. METADATA\_\* module constants.
- **value** (*str or bytes*) The value of the property.
- **type** (*str, optional*) The type of the property, either a MIME type or URI. If *type* is empty, the *value* is assumed to be a UTF-8 encoded string ('text/plain').

Example values:

- **–** 'image/png;base64' (base64 encoded PNG image)
- **–** 'http://www.w3.org/2001/XMLSchema#int' (integer)

Official types are preferred, but clients may use any syntactically valid MIME type (which start with a type and slash, like 'text/ $\dots$ '). If a URI type is used, it must be a complete absolute URI (which start with a scheme and colon, like 'http:').

#### **See also:**

```
get_property, get_properties, get_all_properties, remove_property,
remove_properties, remove_all_properties, set_property_change_callback
```
#### <span id="page-34-5"></span>remove\_property(*subject*, *key*)

Remove a single metadata property on *subject*.

#### **Parameters**

- **subject** (*int or str*) The subject (UUID) to remove the property from. UUIDs can be obtained with [Client.uuid](#page-21-4), [Port.uuid](#page-35-2) and [Client.](#page-32-1) [get\\_uuid\\_for\\_client\\_name\(\)](#page-32-1).
- **key** (*str*) The key of the property to be removed.

#### **See also:**

[set\\_property](#page-33-2), [get\\_property](#page-42-1), [get\\_properties](#page-42-2), [get\\_all\\_properties](#page-43-1), [remove\\_properties](#page-34-6), [remove\\_all\\_properties](#page-34-7), [set\\_property\\_change\\_callback](#page-32-0)

#### <span id="page-34-6"></span>remove\_properties(*subject*)

Remove all metadata properties on *subject*.

#### **Parameters**

**subject** (*int or str*) – The subject (UUID) to remove all properties from. UUIDs can be obtained with [Client.uuid](#page-21-4), [Port.uuid](#page-35-2) and [Client.get\\_uuid\\_for\\_client\\_name\(\)](#page-32-1).

#### **Returns**

*int* – The number of properties removed.

#### **See also:**

[set\\_property](#page-33-2), [get\\_property](#page-42-1), [get\\_properties](#page-42-2), [get\\_all\\_properties](#page-43-1), [remove\\_property](#page-34-5), [remove\\_all\\_properties](#page-34-7), [set\\_property\\_change\\_callback](#page-32-0)

#### <span id="page-34-7"></span>remove\_all\_properties()

Remove all metadata properties.

**Warning:** This deletes all metadata managed by a running JACK server. Data lost cannot be recovered (though it can be recreated by new calls to [set\\_property\(\)](#page-33-2)).

#### **See also:**

[set\\_property](#page-33-2), [get\\_property](#page-42-1), [get\\_properties](#page-42-2), [get\\_all\\_properties](#page-43-1), [remove\\_property](#page-34-5), [remove\\_properties](#page-34-6), [set\\_property\\_change\\_callback](#page-32-0)

#### <span id="page-34-0"></span>class jack.Port(*port\_ptr*, *client*)

A JACK audio port.

This class cannot be instantiated directly. Instead, instances of this class are returned from [Client.](#page-33-3) [get\\_port\\_by\\_name\(\)](#page-33-3), [Client.get\\_ports\(\)](#page-33-1), [Client.get\\_all\\_connections\(\)](#page-33-0) and [OwnPort.](#page-36-2) [connections](#page-36-2). In addition, instances of this class are available in the callbacks which are set with [Client.set\\_port\\_registration\\_callback\(\)](#page-28-0), [Client.set\\_port\\_connect\\_callback\(\)](#page-28-1) or Client.set port rename callback.

Note, however, that if the used [Client](#page-20-0) owns the respective port, instances of [OwnPort](#page-36-1) (instead of [Port](#page-34-0)) will be created. In case of MIDI ports, instances of *[MidiPort](#page-35-0)* or *[OwnMidiPort](#page-37-1)* are created.

Besides being the type of non-owned JACK audio ports, this class also serves as base class for all other port classes ([OwnPort](#page-36-1), [MidiPort](#page-35-0) and [OwnMidiPort](#page-37-1)).

<span id="page-34-1"></span><sup>12</sup> https://jackaudio.org/api/structjack\_\_position\_\_t.html

<span id="page-34-2"></span><sup>13</sup> https://en.wikipedia.org/wiki/Global\_Interpreter\_Lock

<span id="page-34-3"></span><sup>14</sup> https://en.wikipedia.org/wiki/Garbage\_collection\_(computer\_science)

<span id="page-34-4"></span><sup>15</sup> https://github.com/jackaudio/jack1/commit/94c819accfab2612050e875c24cf325daa0fd26d

New JACK audio/MIDI ports can be created with the [register\(\)](#page-38-1) method of [Client.inports](#page-21-5), [Client.](#page-21-6) [outports](#page-21-6), [Client.midi\\_inports](#page-22-4) and [Client.midi\\_outports](#page-22-5).

#### property name

Full name of the JACK port (read-only).

#### <span id="page-35-1"></span>property shortname

Short name of the JACK port, not including the client name.

Must be unique among all ports owned by a client.

May be modified at any time. If the resulting full name (including the client\_name: prefix) is longer than [port\\_name\\_size\(\)](#page-43-2), it will be truncated.

#### <span id="page-35-7"></span>property aliases

Returns a list of strings with the aliases for the JACK port.

#### <span id="page-35-5"></span>set\_alias(*alias*)

Set an alias for the JACK port.

Ports can have up to two aliases. If both are already set, this function will return an error.

#### <span id="page-35-6"></span>unset\_alias(*alias*)

Remove an alias for the JACK port.

If the alias doesn't exist this function will return an error.

## <span id="page-35-2"></span>property uuid

The UUID of the JACK port.

#### property is\_audio

This is always True.

#### property is\_midi

This is always False.

## property is\_input

Can the port receive data?

## property is\_output

Can data be read from this port?

#### <span id="page-35-8"></span>property is physical

Does it correspond to some kind of physical I/O connector?

## <span id="page-35-4"></span>property can\_monitor

Does a call to [request\\_monitor\(\)](#page-35-3) make sense?

## property is\_terminal

Is the data consumed/generated?

#### <span id="page-35-3"></span>request\_monitor(*onoff* )

Set input monitoring.

If [can\\_monitor](#page-35-4) is True, turn input monitoring on or off. Otherwise, do nothing.

### **Parameters**

**onoff** (*bool*) – If True, switch monitoring on; if False, switch it off.

#### <span id="page-35-0"></span>class jack.MidiPort(*port\_ptr*, *client*)

## A JACK MIDI port.

This class is derived from [Port](#page-34-0) and has exactly the same attributes and methods.

This class cannot be instantiated directly (see [Port](#page-34-0)).

New JACK audio/MIDI ports can be created with the [register\(\)](#page-38-1) method of [Client.inports](#page-21-5), [Client.](#page-21-6) [outports](#page-21-6), [Client.midi\\_inports](#page-22-4) and [Client.midi\\_outports](#page-22-5).

## **See also:**

[Port](#page-34-0), [OwnMidiPort](#page-37-1)

#### property is\_audio

This is always False.

## property is\_midi

This is always True.

#### <span id="page-36-1"></span>class jack.OwnPort(*port\_ptr*, *client*)

A JACK audio port owned by a [Client](#page-20-0).

This class is derived from [Port](#page-34-0). [OwnPort](#page-36-1) objects can do everything that Port objects can, plus a lot more.

This class cannot be instantiated directly (see [Port](#page-34-0)).

New JACK audio/MIDI ports can be created with the [register\(\)](#page-38-1) method of [Client.inports](#page-21-5), [Client.](#page-21-6) [outports](#page-21-6), [Client.midi\\_inports](#page-22-4) and [Client.midi\\_outports](#page-22-5).

#### property number\_of\_connections

Number of connections to or from port.

#### <span id="page-36-2"></span>property connections

List of ports which the port is connected to.

#### is\_connected\_to(*port*)

Am I *directly* connected to *port*?

#### **Parameters**

**port** (*str or Port*) – Full port name or port object.

#### <span id="page-36-4"></span>connect(*port*)

Connect to given port.

#### **Parameters**

**port** (*str or Port*) – Full port name or port object.

## **See also:**

[Client.connect](#page-22-3)

#### <span id="page-36-5"></span>disconnect(*other=None*)

Disconnect this port.

#### **Parameters**

**other** (*str or Port*) – Port to disconnect from. By default, disconnect from all connected ports.

#### <span id="page-36-3"></span>unregister()

Unregister port.

Remove the port from the client, disconnecting any existing connections. This also removes the port from [Client.inports](#page-21-5), [Client.outports](#page-21-6), [Client.midi\\_inports](#page-22-4) or [Client.midi\\_outports](#page-22-5).

## <span id="page-36-0"></span>get\_buffer()

Get buffer for audio data.

This returns a buffer holding the memory area associated with the specified port. For an output port, it will be a memory area that can be written to; for an input port, it will be an area containing the data from the port's connection(s), or zero-filled. If there are multiple inbound connections, the data will be mixed appropriately.

Caching output ports is DEPRECATED in JACK 2.0, due to some new optimization (like "pipelining"). Port buffers have to be retrieved in each callback for proper functioning.

This method shall only be called from within the process callback (see [Client.](#page-25-0) [set\\_process\\_callback\(\)](#page-25-0)).

#### <span id="page-37-0"></span>get\_array()

Get audio buffer as NumPy array.

Make sure to import numpy before calling this, otherwise the first call might take a long time.

This method shall only be called from within the process callback (see [Client.](#page-25-0) [set\\_process\\_callback\(\)](#page-25-0)).

**See also:**

get buffer

#### <span id="page-37-1"></span>class jack.OwnMidiPort(*\*args*, *\*\*kwargs*)

A JACK MIDI port owned by a [Client](#page-20-0).

This class is derived from *[OwnPort](#page-36-1)* and *[MidiPort](#page-35-0)*, which are themselves derived from *[Port](#page-34-0)*. It has the same attributes and methods as  $OwnPort$ , but  $get_buffer()$  and  $get_aarray()$  are disabled. Instead, it has methods for sending and receiving MIDI events (to be used only from within the process callback – see [Client.set\\_process\\_callback\(\)](#page-25-0)).

This class cannot be instantiated directly (see [Port](#page-34-0)).

New JACK audio/MIDI ports can be created with the [register\(\)](#page-38-1) method of [Client.inports](#page-21-5), [Client.](#page-21-6) [outports](#page-21-6), [Client.midi\\_inports](#page-22-4) and [Client.midi\\_outports](#page-22-5).

#### <span id="page-37-2"></span>get\_buffer()

Not available for MIDI ports.

#### <span id="page-37-3"></span>get\_array()

Not available for MIDI ports.

#### property max\_event\_size

Get the size of the largest event that can be stored by the port.

This returns the current space available, taking into account events already stored in the port.

## property lost\_midi\_events

Get the number of events that could not be written to the port.

This being a non-zero value implies that the port is full. Currently the only way this can happen is if events are lost on port mixdown.

#### incoming\_midi\_events()

Return generator for incoming MIDI events.

JACK MIDI is normalised, the MIDI events yielded by this generator are guaranteed to be complete MIDI events (the status byte will always be present, and no realtime events will be interspersed with the events).

#### **Yields**

- **time** (*int*) Time (in samples) relative to the beginning of the current audio block.
- **event** (*buffer*) The actual MIDI event data.

**Warning:** The buffer is re-used (and therefore overwritten) between iterations. If you want to keep the data beyond the current iteration, please make a copy.

#### clear\_buffer()

Clear an event buffer.

This should be called at the beginning of each process cycle before calling [reserve\\_midi\\_event\(\)](#page-38-2) or [write\\_midi\\_event\(\)](#page-38-3). This function may not be called on an input port.

#### <span id="page-38-3"></span>write\_midi\_event(*time*, *event*)

Create an outgoing MIDI event.

Clients must write normalised MIDI data to the port - no running status and no (one-byte) realtime messages interspersed with other messages (realtime messages are fine when they occur on their own, like other messages).

Events must be written in order, sorted by their sample offsets. JACK will not sort the events for you, and will refuse to store out-of-order events.

#### **Parameters**

- **time** (*int*) Time (in samples) relative to the beginning of the current audio block.
- **event** (*bytes or buffer or sequence of int*) The actual MIDI event data.

Note: Buffer objects are only supported for CFFI  $\ge$  = 0.9.

#### **Raises**

[JackError](#page-20-1) – If MIDI event couldn't be written.

## <span id="page-38-2"></span>reserve\_midi\_event(*time*, *size*)

Get a buffer where an outgoing MIDI event can be written to.

Clients must write normalised MIDI data to the port - no running status and no (one-byte) realtime messages interspersed with other messages (realtime messages are fine when they occur on their own, like other messages).

Events must be written in order, sorted by their sample offsets. JACK will not sort the events for you, and will refuse to store out-of-order events.

#### **Parameters**

- **time** (*int*) Time (in samples) relative to the beginning of the current audio block.
- **size** (*int*) Number of bytes to reserve.

#### **Returns**

*buffer* – A buffer object where MIDI data bytes can be written to. If no space could be reserved, an empty buffer is returned.

#### <span id="page-38-0"></span>class jack.Ports(*client*, *porttype*, *flag*)

A list of input/output ports.

This class is not meant to be instantiated directly. It is only used as [Client.inports](#page-21-5), [Client.outports](#page-21-6), [Client.midi\\_inports](#page-22-4) and [Client.midi\\_outports](#page-22-5).

The ports can be accessed by indexing or by iteration.

New ports can be added with  $register()$ , existing ports can be removed by calling their unregister $()$ method.

## <span id="page-38-1"></span>register(*shortname*, *is\_terminal=False*, *is\_physical=False*)

Create a new input/output port.

The new [OwnPort](#page-36-1) or [OwnMidiPort](#page-37-1) object is automatically added to [Client.inports](#page-21-5), [Client.](#page-21-6) [outports](#page-21-6), [Client.midi\\_inports](#page-22-4) or [Client.midi\\_outports](#page-22-5).

## **Parameters**

• **shortname** (*str*) – Each port has a short name. The port's full name contains the name of the client concatenated with a colon (:) followed by its short name. The [port\\_name\\_size\(\)](#page-43-2) is the maximum length of this full name. Exceeding that will cause the port registration to fail.

The port name must be unique among all ports owned by this client. If the name is not unique, the registration will fail.

• **is terminal** (*bool*) – For an input port: If True, the data received by the port will not be passed on or made available at any other port. For an output port: If True, the data available at the port does not originate from any other port

Audio synthesizers, I/O hardware interface clients, HDR systems are examples of clients that would set this flag for their ports.

• **is\_physical** (*bool*) – If True the port corresponds to some kind of physical I/O connector.

#### **Returns**

*Port* – A new [OwnPort](#page-36-1) or [OwnMidiPort](#page-37-1) instance.

#### <span id="page-39-0"></span>clear()

Unregister all ports in the list.

#### **See also:**

#### [OwnPort.unregister](#page-36-3)

#### <span id="page-39-4"></span>class jack.RingBuffer(*size*)

Create a lock-free ringbuffer.

A ringbuffer is a good way to pass data between threads (e.g. between the main program and the process callback), when streaming realtime data to slower media, like audio file playback or recording.

The key attribute of a ringbuffer is that it can be safely accessed by two threads simultaneously – one reading from the buffer and the other writing to it – without using any synchronization or mutual exclusion primitives. For this to work correctly, there can only be a single reader and a single writer thread. Their identities cannot be interchanged.

#### **Parameters**

**size** (*int*) – Size in bytes. JACK will allocate a buffer of at least this size (rounded up to the next power of 2), but one byte is reserved for internal use. Use  $write\_space$  to determine the actual size available for writing.

#### **Raises**

[JackError](#page-20-1) – If the rightbufefr could not be allocated.

#### <span id="page-39-1"></span>property write\_space

The number of bytes available for writing.

## <span id="page-39-3"></span>write(*data*)

Write data into the ringbuffer.

#### **Parameters**

**data** (*buffer or bytes or iterable of int*) – Bytes to be written to the ringbuffer.

#### **Returns**

*int* – The number of bytes written, which could be less than the length of *data* if there was no more space left (see [write\\_space](#page-39-1)).

#### **See also:**

<span id="page-39-2"></span>write space, write buffers

#### property write\_buffers

Contains two buffer objects that can be written to directly.

Two are needed because the space available for writing may be split across the end of the ringbuffer. Either of them could be 0 length.

This can be used as a no-copy version of  $write()$ .

When finished with writing,  $write\_advance()$  should be used.

Note: After an operation that changes the write pointer ([write\(\)](#page-39-3), [write\\_advance\(\)](#page-40-0), [reset\(\)](#page-41-2)), the buffers are no longer valid and one should use this property again to get new ones.

#### <span id="page-40-0"></span>write\_advance(*size*)

Advance the write pointer.

After data has been written to the ringbuffer using [write\\_buffers](#page-39-2), use this method to advance the buffer pointer, making the data available for future read operations.

#### **Parameters**

**size** (*int*) – The number of bytes to advance.

## <span id="page-40-1"></span>property read\_space

The number of bytes available for reading.

## <span id="page-40-4"></span>read(*size*)

Read data from the ringbuffer.

#### **Parameters**

**size** (*int*) – Number of bytes to read.

#### **Returns**

*buffer* – A buffer object containing the requested data. If no more data is left (see [read\\_space](#page-40-1)), a smaller (or even empty) buffer is returned.

#### **See also:**

[peek](#page-40-2), [read\\_space](#page-40-1), [read\\_buffers](#page-40-3)

## <span id="page-40-2"></span>peek(*size*)

Peek at data from the ringbuffer.

Opposed to  $read()$  this function does not move the read pointer. Thus it's a convenient way to inspect data in the ringbuffer in a continuous fashion. The price is that the data is copied into a newly allocated buffer. For "raw" non-copy inspection of the data in the ringbuffer use [read\\_buffers](#page-40-3).

#### **Parameters**

**size** (*int*) – Number of bytes to peek.

#### **Returns**

 $buffer - A buffer object containing the requested data. If no more data is left (see$ [read\\_space](#page-40-1)), a smaller (or even empty) buffer is returned.

## **See also:**

[read](#page-40-4), [read\\_space](#page-40-1), [read\\_buffers](#page-40-3)

## <span id="page-40-3"></span>property read\_buffers

Contains two buffer objects that can be read directly.

Two are needed because the data to be read may be split across the end of the ringbuffer. Either of them could be 0 length.

This can be used as a no-copy version of  $peek()$  or  $read()$ .

When finished with reading, [read\\_advance\(\)](#page-41-3) should be used.

**Note:** After an operation that changes the read pointer ([read\(\)](#page-40-4), [read\\_advance\(\)](#page-41-3), [reset\(\)](#page-41-2)), the buffers are no longer valid and one should use this property again to get new ones.

#### <span id="page-41-3"></span>read\_advance(*size*)

Advance the read pointer.

After data has been read from the ringbuffer using [read\\_buffers](#page-40-3) or  $peek()$ , use this method to advance the buffer pointers, making that space available for future write operations.

#### **Parameters**

**size** (*int*) – The number of bytes to advance.

## mlock()

Lock a ringbuffer data block into memory.

Uses the mlock() system call. This prevents the ringbuffer's memory from being paged to the swap area.

**Note:** This is not a realtime operation.

#### <span id="page-41-2"></span>reset(*size=None*)

Reset the read and write pointers, making an empty buffer.

**Note:** This is not thread safe.

#### **Parameters**

**size** (*int, optional*) – The new size for the ringbuffer. Must be less than allocated size.

#### property size

The number of bytes in total used by the buffer.

**See also:**

[read\\_space](#page-40-1), [write\\_space](#page-39-1)

#### <span id="page-41-0"></span>class jack.Status(*code*)

Representation of the JACK status bits.

## property failure

Overall operation failed.

#### property invalid\_option

The operation contained an invalid or unsupported option.

#### <span id="page-41-1"></span>property name\_not\_unique

The desired client name was not unique.

With the *use\_exact\_name* option of [Client](#page-20-0), this situation is fatal. Otherwise, the name is modified by appending a dash and a two-digit number in the range "-01" to "-99". [Client.name](#page-20-3) will return the exact string that was used. If the specified *name* plus these extra characters would be too long, the open fails instead.

#### property server\_started

The JACK server was started for this [Client](#page-20-0).

Otherwise, it was running already.

#### property server\_failed

Unable to connect to the JACK server.

#### property server\_error

Communication error with the JACK server.

### property no\_such\_client

Requested client does not exist.

## property load\_failure

Unable to load internal client.

#### property init\_failure

Unable to initialize client.

## property shm\_failure

Unable to access shared memory.

#### property version\_error

Client's protocol version does not match.

#### property backend\_error

Backend error.

#### property client\_zombie

Client zombified failure.

#### class jack.TransportState(*code*)

Representation of the JACK transport state.

#### **See also:**

None, [Client.transport\\_query\(\)](#page-23-1)

## <span id="page-42-0"></span>exception jack.CallbackExit

To be raised in a callback function to signal failure.

#### **See also:**

```
Client.set_blocksize_callback()Client.
set_samplerate_callback(), Client.set_port_rename_callback(), Client.
set_graph_order_callback(), Client.set_xrun_callback()
```
#### <span id="page-42-1"></span>jack.get\_property(*subject*, *key*)

Get a metadata property on *subject*.

#### **Parameters**

- **subject** (*int or str*) The subject (UUID) to get the property from. UUIDs can be obtained with [Client.uuid](#page-21-4), [Port.uuid](#page-35-2) and [Client.](#page-32-1) [get\\_uuid\\_for\\_client\\_name\(\)](#page-32-1).
- **key** (*str*) The key of the property.

#### **Returns**

*(bytes, str) or None* – A tuple containing the value of the property and the type of the property. If *subject* doesn't have the property *key*, None is returned.

## **See also:**

<span id="page-42-2"></span>[Client.set\\_property](#page-33-2), [get\\_properties](#page-42-2), [get\\_all\\_properties](#page-43-1), [Client.](#page-34-5) [remove\\_property](#page-34-5), [Client.remove\\_properties](#page-34-6), [Client.remove\\_all\\_properties](#page-34-7), [Client.](#page-32-0) set property change callback

#### jack.get\_properties(*subject*)

Get all metadata properties of *subject*.

#### **Parameters**

**subject** (*int or str*) – The subject (UUID) to get all properties of. UUIDs can be obtained with [Client.uuid](#page-21-4), [Port.uuid](#page-35-2) and [Client.get\\_uuid\\_for\\_client\\_name\(\)](#page-32-1).

#### **Returns**

*dict* – A dictionary mapping property names to (value, type) tuples.

**See also:**

```
Client.set_property, get_property, get_all_properties, Client.remove_property,
Client.remove_properties, Client.remove_all_properties, Client.
set_property_change_callback
```
#### <span id="page-43-1"></span>jack.get\_all\_properties()

Get all properties for all subjects with metadata.

#### **Returns**

```
dict – A dictionary mapping UUIDs to nested dictionaries as returned by
get_properties().
```
#### **See also:**

```
Client.set_property, get_property, get_properties, Client.remove_property,
Client.remove_properties, Client.remove_all_properties, Client.
set_property_change_callback
```
## <span id="page-43-3"></span>jack.position2dict(*pos*)

Convert CFFI position struct to a dict.

## jack.version()

Get tuple of major/minor/micro/protocol version.

## jack.version\_string()

Get human-readable JACK version.

#### <span id="page-43-0"></span>jack.client\_name\_size()

Return the maximum number of characters in a JACK client name.

This includes the final NULL character. This value is a constant.

#### <span id="page-43-2"></span>jack.port\_name\_size()

Maximum length of port names.

The maximum number of characters in a full JACK port name including the final NULL character. This value is a constant.

A port's full name contains the owning client name concatenated with a colon (:) followed by its short name and a NULL character.

#### jack.set\_error\_function(*callback=None*)

Set the callback for error message display.

Set it to None to restore the default error callback function (which prints the error message plus a newline to stderr). The *callback* function must have this signature:

callback(message: str) -> None

#### jack.set\_info\_function(*callback=None*)

Set the callback for info message display.

Set it to None to restore default info callback function (which prints the info message plus a newline to stderr). The *callback* function must have this signature:

callback(message: str) -> None

jack.client\_pid(*name*)

Return PID of a JACK client.

**Parameters**

**name** (*str*) – Name of the JACK client whose PID shall be returned.

**Returns**

*int* – PID of *name*. If not available, 0 will be returned.

## <span id="page-44-0"></span>**5 Contributing**

If you find bugs, errors, omissions or other things that need improvement, please create an issue or a pull request at [https://github.com/spatialaudio/jackclient-python.](https://github.com/spatialaudio/jackclient-python) Contributions are always welcome!

Instead of pip-installing the latest release from PyPI, you should get the newest development version from [Github](https://github.com/spatialaudio/jackclient-python/)[16](#page-44-1):

```
git clone https://github.com/spatialaudio/jackclient-python.git
cd jackclient-python
python3 -m pip install -e .
```
... where -e stands for --editable. This way, your installation always stays up-to-date, even if you pull new changes from the Github repository.

**Note:** Whenever the file jack\_build.py changes (either because you edited it or it was updated by pulling from Github or switching branches), you have to run the last command again.

If you make changes to the documentation, you can locally re-create the HTML pages using [Sphinx](https://www.sphinx-doc.org/)<sup>[17](#page-44-2)</sup>. You can install it and a few other necessary packages with:

python3 -m pip install -r doc/requirements.txt

To create the HTML pages, use:

python3 setup.py build\_sphinx

The generated files will be available in the directory build/sphinx/html/.

There are no proper tests (yet?), but the code examples from the README file can be verified with [pytest](https://pytest.org/)<sup>[18](#page-44-3)</sup>. If you haven't installed it already, you can install it with:

python3 -m pip install pytest

As soon as  $p\text{ytest}^{19}$  $p\text{ytest}^{19}$  $p\text{ytest}^{19}$  is installed, you can run the (rudimentary) tests with:

python3 -m pytest

<span id="page-44-1"></span><sup>16</sup> https://github.com/spatialaudio/jackclient-python/

<span id="page-44-2"></span><sup>17</sup> https://www.sphinx-doc.org/

<span id="page-44-3"></span><sup>18</sup> https://pytest.org/

<span id="page-44-4"></span><sup>19</sup> https://pytest.org/

## <span id="page-45-0"></span>**6 Version History**

**Version 0.5.4 – 2022-06-04 – [PyPI](https://pypi.org/project/JACK-Client/0.5.4/)**[20](#page-45-1) **– [docs](https://jackclient-python.readthedocs.io/en/0.5.4/)**[21](#page-45-2) **– [diff](https://github.com/spatialaudio/jackclient-python/compare/0.5.3...0.5.4)**[22](#page-45-3)

• drop Python 3.6 support

**Version 0.5.3 – 2020-10-21 – [PyPI](https://pypi.org/project/JACK-Client/0.5.3/)**[23](#page-45-4) **– [docs](https://jackclient-python.readthedocs.io/en/0.5.3/)**[24](#page-45-5) **– [diff](https://github.com/spatialaudio/jackclient-python/compare/0.5.2...0.5.3)**[25](#page-45-6)

• use jack port rename() instead of deprecated jack port set name()

```
Version 0.5.2 – 2020-02-11 – PyPI26 – docs27 – diff28
```
- new module constants: jack.POSITION\_\*
- new examples: timebase\_master.py and transporter.py, thanks to Christopher Arndt
- new [jack.JackError](#page-20-1) subclasses: [jack.JackErrorCode](#page-20-4) and [jack.JackOpenError](#page-20-2), thanks to Christopher Arndt

## **Version 0.5.1 – 2019-11-07 – [PyPI](https://pypi.org/project/JACK-Client/0.5.1/)**[29](#page-45-10) **– [docs](https://jackclient-python.readthedocs.io/en/0.5.1/)**[30](#page-45-11) **– [diff](https://github.com/spatialaudio/jackclient-python/compare/0.5.0...0.5.1)**[31](#page-45-12)

• [jack.Client.release\\_timebase\(\)](#page-31-1), thanks to Christopher Arndt

**Version 0.5.0 – 2019-07-18 – [PyPI](https://pypi.org/project/JACK-Client/0.5.0/)**[32](#page-45-13) **– [docs](https://jackclient-python.readthedocs.io/en/0.5.0/)**[33](#page-45-14) **– [diff](https://github.com/spatialaudio/jackclient-python/compare/0.4.6...0.5.0)**[34](#page-45-15)

- drop Python 2 support
- support for metadata API, with the help of Christopher Arndt
- support for slow-sync clients

## **Version 0.4.6 – 2019-02-09 – [PyPI](https://pypi.org/project/JACK-Client/0.4.6/)**[35](#page-45-16) **– [docs](https://jackclient-python.readthedocs.io/en/0.4.6/)**[36](#page-45-17) **– [diff](https://github.com/spatialaudio/jackclient-python/compare/0.4.5...0.4.6)**[37](#page-45-18)

• midi file player.py example

## **Version 0.4.5 – 2018-09-02 – [PyPI](https://pypi.org/project/JACK-Client/0.4.5/)**[38](#page-45-19) **– [docs](https://jackclient-python.readthedocs.io/en/0.4.5/)**[39](#page-45-20) **– [diff](https://github.com/spatialaudio/jackclient-python/compare/0.4.4...0.4.5)**[40](#page-45-21)

• Fix issue #54; other minor improvements

**Version 0.4.4 – 2018-02-19 –**  $PvPI^{41}$  $PvPI^{41}$  $PvPI^{41}$  –  $docs^{42}$  $docs^{42}$  $docs^{42}$  $docs^{42}$  –  $diff^{43}$  $diff^{43}$  $diff^{43}$  $diff^{43}$ 

• [Port.set\\_alias\(\)](#page-35-5), [Port.unset\\_alias\(\)](#page-35-6) and [Port.aliases](#page-35-7), thanks to Jośe Fernando Moyano

**Version 0.4.3 – 2017-12-30 –**  $PvPI^{44}$  $PvPI^{44}$  $PvPI^{44}$  –  $docs^{45}$  $docs^{45}$  $docs^{45}$  $docs^{45}$  –  $diff^{46}$  $diff^{46}$  $diff^{46}$  $diff^{46}$ 

- <span id="page-45-3"></span><sup>22</sup> https://github.com/spatialaudio/jackclient-python/compare/0.5.3...0.5.4
- <span id="page-45-4"></span><sup>23</sup> https://pypi.org/project/JACK-Client/0.5.3/

<span id="page-45-6"></span><sup>25</sup> https://github.com/spatialaudio/jackclient-python/compare/0.5.2...0.5.3

- <span id="page-45-8"></span><sup>27</sup> https://jackclient-python.readthedocs.io/en/0.5.2/
- <span id="page-45-9"></span><sup>28</sup> https://github.com/spatialaudio/jackclient-python/compare/0.5.1...0.5.2
- <span id="page-45-10"></span><sup>29</sup> https://pypi.org/project/JACK-Client/0.5.1/
- <span id="page-45-11"></span> $30 \frac{\text{https://jackcient-python.readthedocs.io/en/0.5.1/}}{30 \frac{\text{https://jackcient-python.readthedocs.io/en/0.5.1/}}{30 \frac{\text{https://jackcient-python.readthedocs.io/en/0.5.1/}}{30 \frac{\text{https://jackcient-python.readthedocs.io/en/0.5.1/}}{30 \frac{\text{https://jackcient-python.readthedocs.io/en/0.5.1/}}{30 \frac{\text{https://jackcient-python.readthedocs.io/en/0.5.1/}}{30 \frac{\text{https://jackcitico.com/0.5.1/}}{30 \frac{\text{https://jackcitio.com/0.5.1/$
- <span id="page-45-12"></span><sup>31</sup> https://github.com/spatialaudio/jackclient-python/compare/0.5.0...0.5.1
- <span id="page-45-13"></span><sup>32</sup> https://pypi.org/project/JACK-Client/0.5.0/
- <span id="page-45-14"></span><sup>33</sup> https://jackclient-python.readthedocs.io/en/0.5.0/
- <span id="page-45-15"></span><sup>34</sup> https://github.com/spatialaudio/jackclient-python/compare/0.4.6...0.5.0
- <span id="page-45-16"></span><sup>35</sup> https://pypi.org/project/JACK-Client/0.4.6/
- <span id="page-45-17"></span><sup>36</sup> https://jackclient-python.readthedocs.io/en/0.4.6/
- <span id="page-45-18"></span><sup>37</sup> https://github.com/spatialaudio/jackclient-python/compare/0.4.5...0.4.6
- <span id="page-45-19"></span><sup>38</sup> https://pypi.org/project/JACK-Client/0.4.5/
- <span id="page-45-20"></span> $39 \text{ https://iackclient-vython.readthedocs.io/en/0.4.5/}$
- <span id="page-45-21"></span><sup>40</sup> https://github.com/spatialaudio/jackclient-python/compare/0.4.4...0.4.5
- <span id="page-45-22"></span><sup>41</sup> https://pypi.org/project/JACK-Client/0.4.4/
- <span id="page-45-23"></span><sup>42</sup> https://jackclient-python.readthedocs.io/en/0.4.4/
- <span id="page-45-24"></span><sup>43</sup> https://github.com/spatialaudio/jackclient-python/compare/0.4.3...0.4.4
- <span id="page-45-25"></span><sup>44</sup> https://pypi.org/project/JACK-Client/0.4.3/
- <span id="page-45-26"></span><sup>45</sup> https://jackclient-python.readthedocs.io/en/0.4.3/
- <span id="page-45-27"></span><sup>46</sup> https://github.com/spatialaudio/jackclient-python/compare/0.4.2...0.4.3

<span id="page-45-1"></span><sup>20</sup> https://pypi.org/project/JACK-Client/0.5.4/

<span id="page-45-2"></span><sup>&</sup>lt;sup>21</sup> https://jackclient-python.readthedocs.io/en/0.5.4/

<span id="page-45-5"></span> $^{24}$  https://jackclient-python.readthedocs.io/en/0.5.3/

<span id="page-45-7"></span><sup>26</sup> https://pypi.org/project/JACK-Client/0.5.2/

• switch to CFFI out-of-line ABI mode (to reduce import time)

## **Version 0.4.2 – 2016-11-05 –**  $PvPI<sup>Page 47, 47</sup>$  $PvPI<sup>Page 47, 47</sup>$  $PvPI<sup>Page 47, 47</sup>$  –  $docs<sup>48</sup>$  $docs<sup>48</sup>$  $docs<sup>48</sup>$  $docs<sup>48</sup>$  –  $diff<sup>49</sup>$  $diff<sup>49</sup>$  $diff<sup>49</sup>$  $diff<sup>49</sup>$

- new examples: showtime.py, midi\_sine\_numpy.py and play\_file.py
- new option only\_available for port callbacks

## **Version 0.4.1 – 2016-05-24 – [PyPI](https://pypi.org/project/JACK-Client/0.4.1/)**[50](#page-46-3) **– [docs](https://jackclient-python.readthedocs.io/en/0.4.1/)**[51](#page-46-4) **– [diff](https://github.com/spatialaudio/jackclient-python/compare/0.4.0...0.4.1)**[52](#page-46-5)

• new property [jack.Client.transport\\_frame](#page-23-2), deprecating [jack.Client.transport\\_locate\(\)](#page-23-5)

## **Version 0.4.0 – 2015-09-17 – [PyPI](https://pypi.org/project/JACK-Client/0.4.0/)**[53](#page-46-6) **– [docs](https://jackclient-python.readthedocs.io/en/0.4.0/)**[54](#page-46-7) **– [diff](https://github.com/spatialaudio/jackclient-python/compare/0.3.0...0.4.0)**[55](#page-46-8)

- new argument to xrun callback (see [jack.Client.set\\_xrun\\_callback\(\)](#page-30-0)), jack.Client. xrun\_delayed\_usecs was removed
- [jack.Client.transport\\_reposition\\_struct\(\)](#page-24-0)
- callbacks no longer have to return anything, instead they can raise jack. CallbackExit on error
- midi\_sine.py example

## **Version 0.3.0 – 2015-07-16 – [PyPI](https://pypi.org/project/JACK-Client/0.3.0/)**[56](#page-46-9) **– [docs](https://jackclient-python.readthedocs.io/en/0.3.0/)**[57](#page-46-10) **– [diff](https://github.com/spatialaudio/jackclient-python/compare/0.2.0...0.3.0)**[58](#page-46-11)

- [jack.RingBuffer](#page-39-4), implemented by Alexandru Stan
- [jack.Client.set\\_timebase\\_callback\(\)](#page-31-0), [jack.Client.transport\\_query\(\)](#page-23-1), [jack.](#page-23-3) [Client.transport\\_query\\_struct\(\)](#page-23-3), with the help of Julien Acroute
- [jack.Client.transport\\_state](#page-23-4), [jack.STOPPED](#page-19-1), [jack.ROLLING](#page-19-2), [jack.STARTING](#page-19-3), [jack.](#page-19-4) [NETSTARTING](#page-19-4), [jack.position2dict\(\)](#page-43-3)
- the *userdata* argument was removed from all callbacks
- compatibility with the official JACK installer for Windows, thanks to Julien Acroute

## **Version 0.2.0 – 2015-02-23 – [PyPI](https://pypi.org/project/JACK-Client/0.2.0/)**[59](#page-46-12) **– [docs](https://jackclient-python.readthedocs.io/en/0.2.0/)**[60](#page-46-13) **– [diff](https://github.com/spatialaudio/jackclient-python/compare/0.1.0...0.2.0)**[61](#page-46-14)

- MIDI support ([jack.MidiPort](#page-35-0), [jack.OwnMidiPort](#page-37-1), [jack.Client.midi\\_inports](#page-22-4), [jack.](#page-22-5) [Client.midi\\_outports](#page-22-5),...)
- ignore errors in jack. Client. deactivate () by default, can be overridden
- optional argument to [jack.OwnPort.disconnect\(\)](#page-36-5)
- several examples (chatty\_client.py, thru\_client.py, midi\_monitor.py and midi\_chords. py)
- *jack.Port.is physical.courtesy of Alexandru Stan*
- [jack.Status](#page-41-0)

## **Version 0.1.0 – 2014-12-15 – [PyPI](https://pypi.org/project/JACK-Client/0.1.0/)**[62](#page-46-15) **– [docs](https://jackclient-python.readthedocs.io/en/0.1.0/)**[63](#page-46-16)

Initial release

- <span id="page-46-5"></span><sup>52</sup> https://github.com/spatialaudio/jackclient-python/compare/0.4.0...0.4.1
- <span id="page-46-6"></span><sup>53</sup> https://pypi.org/project/JACK-Client/0.4.0/
- <span id="page-46-7"></span><sup>54</sup> https://jackclient-python.readthedocs.io/en/0.4.0/
- <span id="page-46-8"></span><sup>55</sup> https://github.com/spatialaudio/jackclient-python/compare/0.3.0...0.4.0
- <span id="page-46-9"></span><sup>56</sup> https://pypi.org/project/JACK-Client/0.3.0/
- <span id="page-46-10"></span><sup>57</sup> https://jackclient-python.readthedocs.io/en/0.3.0/
- <span id="page-46-11"></span><sup>58</sup> https://github.com/spatialaudio/jackclient-python/compare/0.2.0...0.3.0
- <span id="page-46-12"></span><sup>59</sup> https://pypi.org/project/JACK-Client/0.2.0/
- <span id="page-46-13"></span> $60$  https://jackclient-python.readthedocs.io/en/0.2.0/
- <span id="page-46-14"></span><sup>61</sup> https://github.com/spatialaudio/jackclient-python/compare/0.1.0...0.2.0
- <span id="page-46-15"></span><sup>62</sup> https://pypi.org/project/JACK-Client/0.1.0/
- <span id="page-46-16"></span><sup>63</sup> https://jackclient-python.readthedocs.io/en/0.1.0/

<span id="page-46-0"></span><sup>47</sup> https://pypi.org/project/JACK-Client/0.4.2/

<span id="page-46-1"></span><sup>48</sup> https://jackclient-python.readthedocs.io/en/0.4.2/

<span id="page-46-2"></span><sup>49</sup> https://github.com/spatialaudio/jackclient-python/compare/0.4.1...0.4.2

<span id="page-46-3"></span><sup>50</sup> https://pypi.org/project/JACK-Client/0.4.1/

<span id="page-46-4"></span><sup>51</sup> https://jackclient-python.readthedocs.io/en/0.4.1/

## <span id="page-47-0"></span>**7 Other Python Modules for JACK**

## <span id="page-47-1"></span>**7.1 JACK Client**

**PyJack** <https://sourceforge.net/projects/py-jack/>

**jacklib from Cadence** <https://github.com/falkTX/Cadence/blob/master/src/jacklib.py>

**pyjacklib (based on Cadence)** <https://github.com/jackaudio/pyjacklib>

**jacker** <https://github.com/fphammerle/jacker>

## <span id="page-47-2"></span>**7.2 JACK Server**

**jack\_server**

[https://github.com/vrslev/jack\\_server](https://github.com/vrslev/jack_server)

**jackctl.py (part of JACK1)** <https://github.com/jackaudio/jack1/blob/master/python/jackctl.py>

## <span id="page-47-3"></span>**7.3 D-Bus Interface (JACK2 only)**

## **jack\_control (part of JACK2)**

[https://github.com/jackaudio/jack2/blob/develop/dbus/jack\\_control](https://github.com/jackaudio/jack2/blob/develop/dbus/jack_control)

## **jackdbus (+** jack\_re\_connect **CLI tool)**

<https://github.com/romsom/python-jackdbus>